# Package 'sdetorus'

August 19, 2021

<span id="page-0-0"></span>Type Package

Title Statistical Tools for Toroidal Diffusions

Version 0.1.8

Date 2021-08-19

Description Implementation of statistical methods for the estimation of toroidal diffusions. Several diffusive models are provided, most of them belonging to the Langevin family of diffusions on the torus. Specifically, the wrapped normal and von Mises processes are included, which can be seen as toroidal analogues of the Ornstein-Uhlenbeck diffusion. A collection of methods for approximate maximum likelihood estimation, organized in four blocks, is given: (i) based on the exact transition probability density, obtained as the numerical solution to the Fokker-Plank equation; (ii) based on wrapped pseudo-likelihoods; (iii) based on specific analytic approximations by wrapped processes; (iv) based on maximum likelihood of the stationary densities. The package allows the reproducibility of the results in García-Portugués et al. (2019) [<doi:10.1007/s11222-017-9790-2>](https://doi.org/10.1007/s11222-017-9790-2).

License GPL-3

**Depends**  $R$  ( $>= 3.6.0$ ), Rcpp, mvtnorm, colorRamps

Suggests rgl, Bessel, manipulate

LinkingTo Rcpp, RcppArmadillo

URL <https://github.com/egarpor/sdetorus>

BugReports <https://github.com/egarpor/sdetorus>

Encoding UTF-8

RoxygenNote 7.1.1

NeedsCompilation yes

Author Eduardo García-Portugués [aut, cre] (<<https://orcid.org/0000-0002-9224-4111>>)

Maintainer Eduardo García-Portugués <edgarcia@est-econ.uc3m.es>

Repository CRAN

Date/Publication 2021-08-19 04:50:02 UTC

# R topics documented:

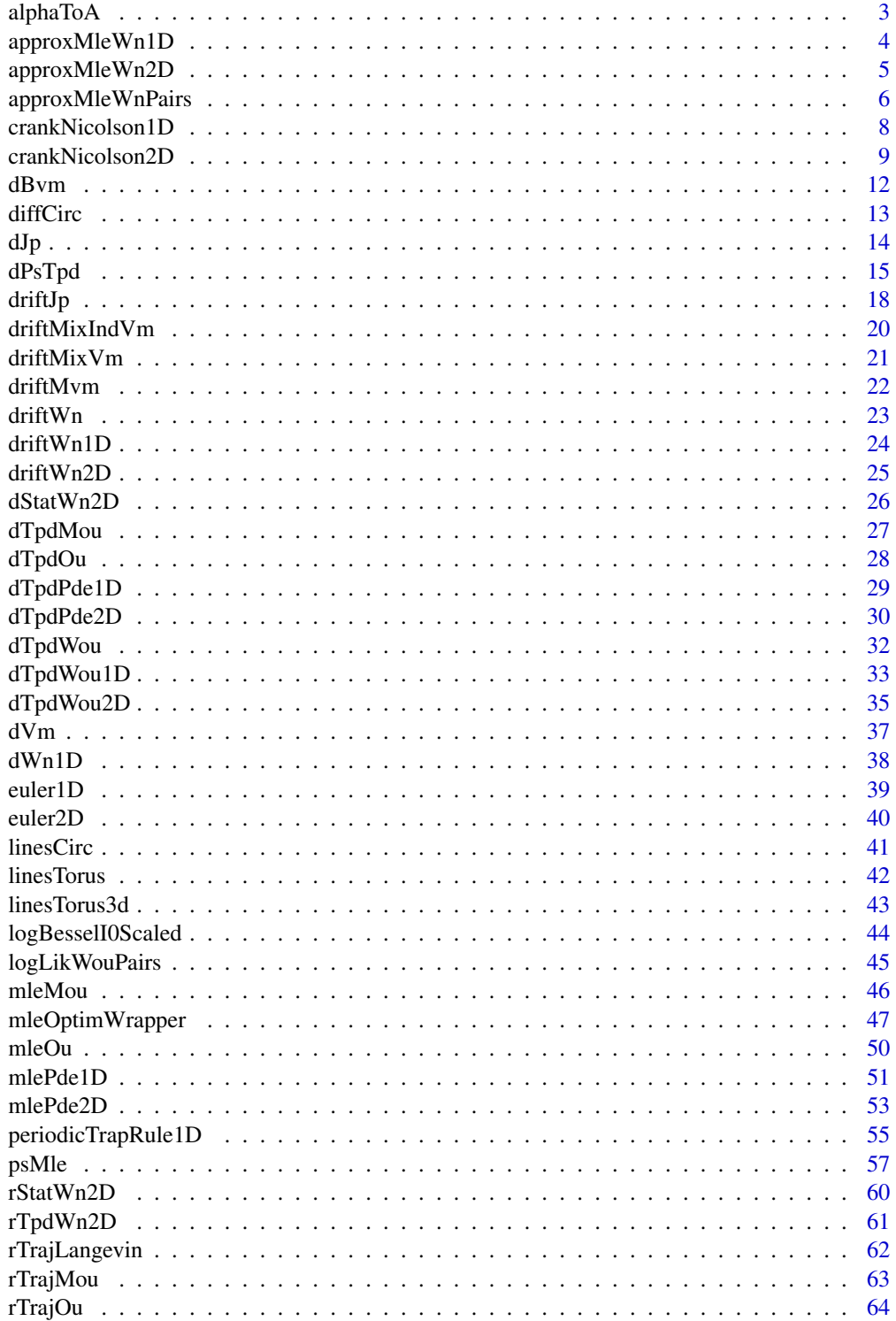

#### <span id="page-2-0"></span>alphaToA 3

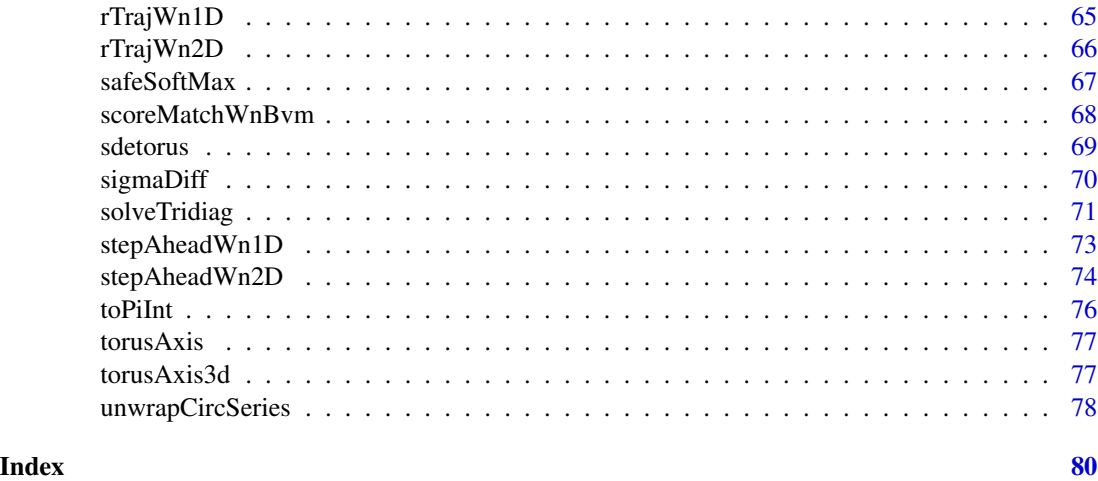

<span id="page-2-1"></span>alphaToA *Valid drift matrices for the Ornstein–Uhlenbeck diffusion in 2D*

# Description

Constructs drift matrices A such that solve(A) %\*% Sigma is symmetric.

#### Usage

```
alphaToA(alpha, sigma = NULL, rho = 0, Sigma = NULL)
```
 $aToAlpha(A, sigma = NULL, rho = 0, Sigma = NULL)$ 

# Arguments

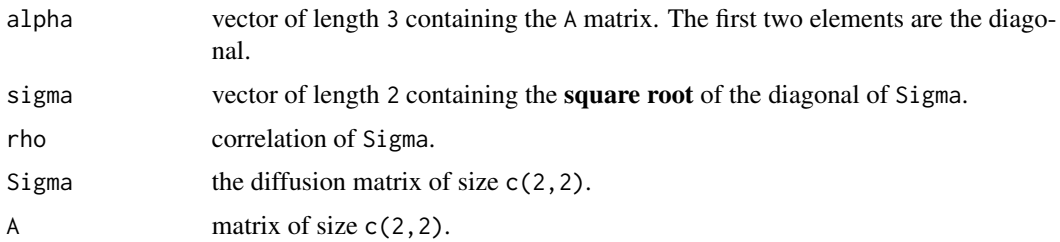

# Details

The parametrization enforces that solve(A) %\*% Sigma is symmetric. Positive definiteness is guaranteed if alpha[3]^2 < rho^2 \* (alpha[1] -alpha[2])^2 / 4 + alpha[1] \* alpha[2].

# Value

The drift matrix A or the alpha vector.

# Examples

```
# Parameters
alpha <-3:1Sigma <- rbind(c(1, 0.5), c(0.5, 4))
# Covariance matrix
A <- alphaToA(alpha = alpha, Sigma = Sigma)
S <- 0.5 * solve(A) %*% Sigma
det(S)
# Check
aToAlpha(A = alphaToA(alpha = alpha, Sigma = Sigma), Sigma = Sigma)
alphaToA(alpha = aToAlpha(A = A, Sigma = Sigma), Sigma = Sigma)
```
approxMleWn1D *Approximate MLE of the WN diffusion in 1D*

# Description

Approximate Maximum Likelihood Estimation (MLE) for the Wrapped Normal (WN) in 1D using the wrapped Ornstein–Uhlenbeck diffusion.

#### Usage

```
approxMleWn1D(data, delta, start, alpha = NA, mu = NA, sigma = NA,
 lower = c(0.01, -pi, 0.01), upper = c(25, pi, 25), vmApprox = FALSE,
 maxK = 2, ...
```
# Arguments

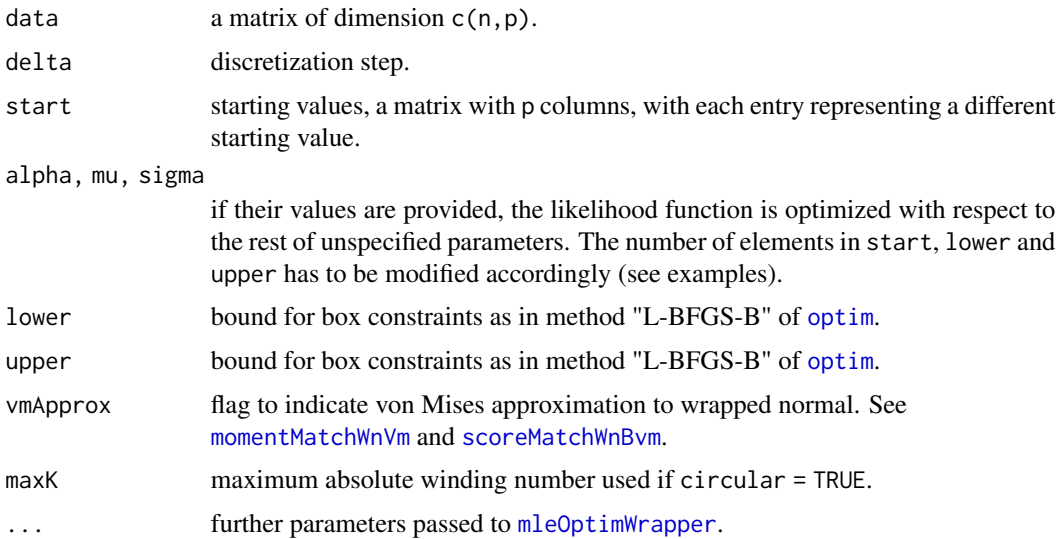

<span id="page-3-0"></span>

# <span id="page-4-0"></span>approxMleWn2D 5

# Details

See Section 3.3 in García-Portugués et al. (2019) for details.

# Value

Output from [mleOptimWrapper](#page-46-1).

# References

García-Portugués, E., Sørensen, M., Mardia, K. V. and Hamelryck, T. (2019) Langevin diffusions on the torus: estimation and applications. *Statistics and Computing*, 29(2):1–22. doi: [10.1007/](https://doi.org/10.1007/s11222-017-9790-2) [s1122201797902](https://doi.org/10.1007/s11222-017-9790-2)

#### Examples

```
alpha <-0.5mu < - \thetasigma <- 2
samp \le rTrajWn1D(x0 = 0, alpha = alpha, mu = mu, sigma = sigma, N = 1000,
                    delta = 0.1)
approxMleWn1D(data = samp, delta = 0.1, start = c(alpha, mu, sigma))approxMleWn1D(data = samp, delta = 0.1, sigma = sigma, start = c(alpha, mu),
               lower = c(0.01, -pi), upper = c(25, pi)approxMleWn1D(data = samp, delta = 0.1, mu = mu, start = c(alpha, sigma),
               lower = c(0.01, 0.01), upper = c(25, 25))
```
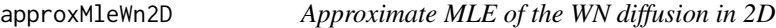

#### **Description**

Approximate Maximum Likelihood Estimation (MLE) for the Wrapped Normal (WN) in 2D using the wrapped Ornstein–Uhlenbeck diffusion.

#### Usage

```
approxMleWn2D(data, delta, start, alpha = rep(NA, 3), mu = rep(NA, 2),
 sigma = rep(NA, 2), rho = NA, lower = c(0.01, 0.01, -25, -pi, -pi),
 0.01, 0.01, -0.99), upper = c(rep(25, 3), pi, pi, 25, 25, 0.99),
 maxK = 2, ...
```
#### Arguments

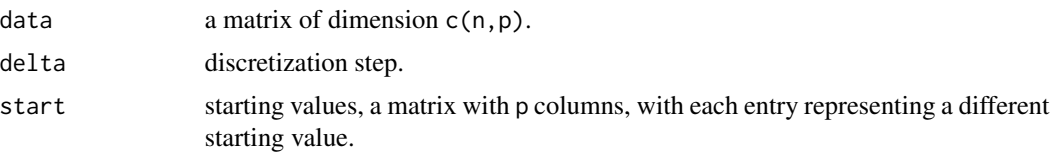

<span id="page-5-0"></span>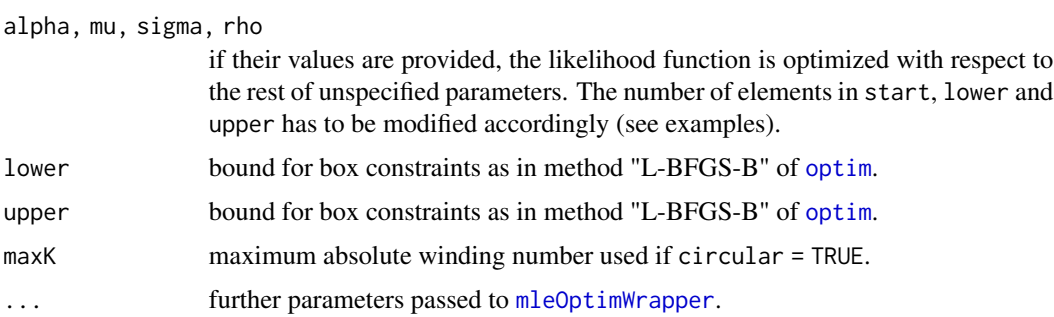

# Details

See Section 3.3 in García-Portugués et al. (2019) for details.

# Value

Output from [mleOptimWrapper](#page-46-1).

#### References

García-Portugués, E., Sørensen, M., Mardia, K. V. and Hamelryck, T. (2019) Langevin diffusions on the torus: estimation and applications. *Statistics and Computing*, 29(2):1–22. doi: [10.1007/](https://doi.org/10.1007/s11222-017-9790-2) [s1122201797902](https://doi.org/10.1007/s11222-017-9790-2)

#### Examples

```
alpha <- c(2, 2, -0.5)mu <- c(0, 0)
sigma \leftarrow c(1, 1)
rho <-0.2samp \leq rTrajWn2D(x0 = c(0, 0), alpha = alpha, mu = mu, sigma = sigma,
                  rho = rho, N = 1000, delta = 0.1)approxMleWn2D(data = samp, delta = 0.1, start = c(alpha, mu, sigma, rho))approxMleWn2D(data = samp, delta = 0.1, alpha = alpha,start = c(mu, sigma), lower = c(-pi, -pi, 0.01, 0.01),
              upper = c(pi, pi, 25, 25))
mleMou(data = samp, delta = 0.1, start = c(alpha, mu, sigma),
       optMethod = "Nelder-Mead")
```
approxMleWnPairs *Approximate MLE of the WN diffusion in 2D from a sample of initial and final pairs of angles.*

#### Description

Approximate Maximum Likelihood Estimation (MLE) for the Wrapped Normal (WN) diffusion, using the wrapped Ornstein–Uhlenbeck diffusion and assuming initial stationarity.

# approxMleWnPairs 7

#### Usage

```
approxMleWnPairs(data, delta, start = c(0, 0, 1, 1, 0, 1, 1),alpha = rep(NA, 3), mu = rep(NA, 2), sigma = rep(NA, 2), rho = NA,
 lower = c(-pi, -pi, 0.01, 0.01, -25, 0.01, 0.01, -0.99), upper = c(pi,
 pi, 25, 25, 25, 25, 25, 0.99), maxK = 2, expTrc = 30, ...)
```
# Arguments

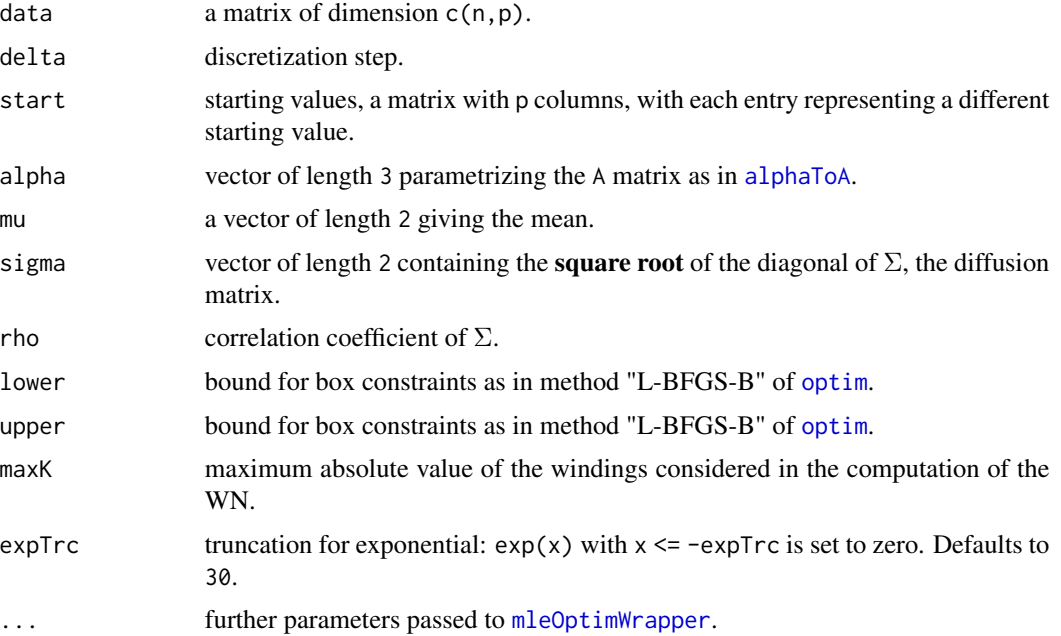

# Value

Output from [mleOptimWrapper](#page-46-1).

```
mu < -c(0, 0)alpha <-c(1, 2, 0.5)sigma \leftarrow c(1, 1)
rho <-0.5set.seed(4567345)
begin <- rStatWn2D(n = 200, mu = mu, alpha = alpha, sigma = sigma)
end <- t(apply(begin, 1, function(x) rTrajWn2D(x0 = x, alpha = alpha,
                                               mu = mu, sigma = sigma,
                                               rho = rho, N = 1,
                                               delta = (0.1)[2, ]data <- cbind(begin, end)
approxMleWnPairs(data = data, delta = 0.1,
                 start = c(2, pi/2, 2, 0.5, 0, 2, 1, 0.5))
```
<span id="page-7-1"></span><span id="page-7-0"></span>crankNicolson1D *Crank–Nicolson finite difference scheme for the 1D Fokker–Planck equation with periodic boundaries*

# Description

Implementation of the Crank–Nicolson scheme for solving the Fokker–Planck equation

$$
p(x,t)_t = -(p(x,t)b(x))_x + \frac{1}{2}(\sigma^2(x)p(x,t))_{xx},
$$

where  $p(x, t)$  is the transition probability density of the circular diffusion

$$
dX_t = b(X_t)dt + \sigma(X_t)dW_t
$$

#### Usage

.

crankNicolson1D(u0, b, sigma2, N, deltat, Mx, deltax, imposePositive = 0L)

#### Arguments

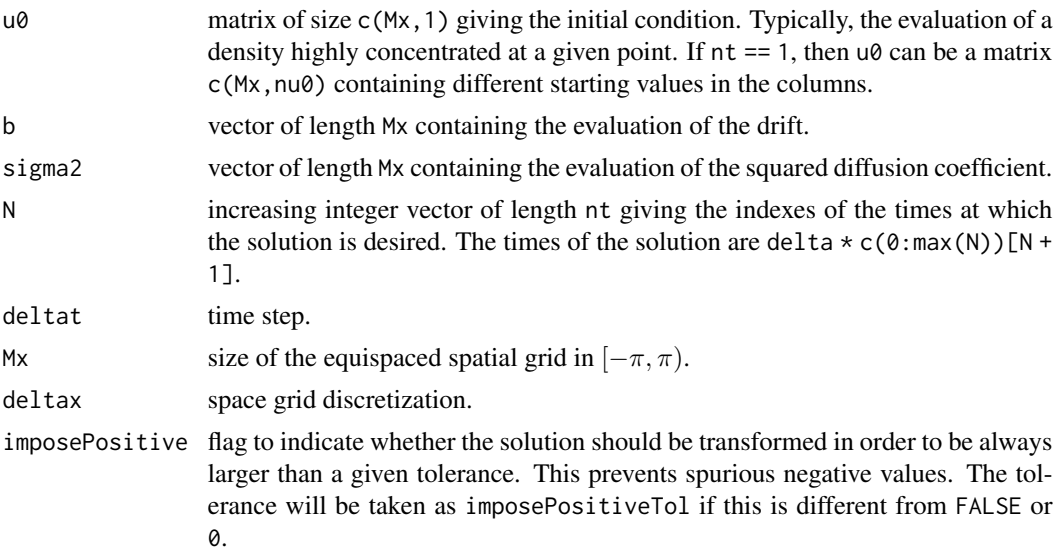

# Details

The function makes use of [solvePeriodicTridiag](#page-70-1) for obtaining implicitly the next step in time of the solution.

If imposePositive = TRUE, the code implicitly assumes that the solution integrates to one at any step. This might b unrealistic if the initial condition is not properly represented in the grid (for example, highly concentrated density in a sparse grid).

# <span id="page-8-0"></span>Value

- If  $nt > 1$ , a matrix of size c(Mx,nt) containing the discretized solution at the required times.
- If  $nt == 1$ , a matrix of size  $c(Mx, nu0)$  containing the discretized solution at a fixed time for different starting values.

# References

Thomas, J. W. (1995). *Numerical Partial Differential Equations: Finite Difference Methods*. Springer, New York. doi: [10.1007/9781489972781](https://doi.org/10.1007/978-1-4899-7278-1)

#### Examples

```
# Parameters
Mx < -200N < -200x \le - seq(-pi, pi, l = Mx + 1)[-c(Mx + 1)]
times \leq seq(0, 1, 1 = N + 1)
u0 <- dWn1D(x, pi/2, 0.05)
b \le - driftWn1D(x, alpha = 1, mu = pi, sigma = 1)
sigma2 < - rep(1, Mx)
# Full trajectory of the solution (including initial condition)
u \le crankNicolson1D(u0 = cbind(u0), b = b, sigma2 = sigma2, N = 0:N,
                     deltat = 1 / N, Mx = Mx, deltax = 2 * pi / Mx)
# Mass conservation
colMeans(u) * 2 * pi# Visualization of tpd
plotSurface2D(times, x, z = t(u), levels = seq(0, 3, 1 = 50))
# Only final time
v \le crankNicolson1D(u0 = cbind(u0), b = b, sigma2 = sigma2, N = N,
                     deltat = 1 / N, Mx = Mx, deltax = 2 * pi / Mx)
sum(abs(u[, N + 1] - v))
```
<span id="page-8-1"></span>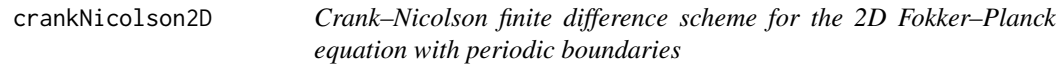

#### Description

Implementation of the Crank–Nicolson scheme for solving the Fokker–Planck equation

$$
p(x, y, t)_t = -(p(x, y, t)b_1(x, y))_x - (p(x, y, t)b_2(x, y))_y +
$$
  
+
$$
\frac{1}{2}(\sigma_1^2(x, y)p(x, y, t))_{xx} + \frac{1}{2}(\sigma_2^2(x, y)p(x, y, t))_{yy} + (\sigma_{12}(x, y)p(x, y, t))_{xy},
$$

where  $p(x, y, t)$  is the transition probability density of the toroidal diffusion

$$
dX_t = b_1(X_t, Y_t)dt + \sigma_1(X_t, Y_t)dW_t^1 + \sigma_{12}(X_t, Y_t)dW_t^2,
$$
  

$$
dY_t = b_2(X_t, Y_t)dt + \sigma_{12}(X_t, Y_t)dW_t^1 + \sigma_2(X_t, Y_t)dW_t^2.
$$

#### Usage

crankNicolson2D(u0, bx, by, sigma2x, sigma2y, sigmaxy, N, deltat, Mx, deltax, My, deltay, imposePositive = 0L)

# **Arguments**

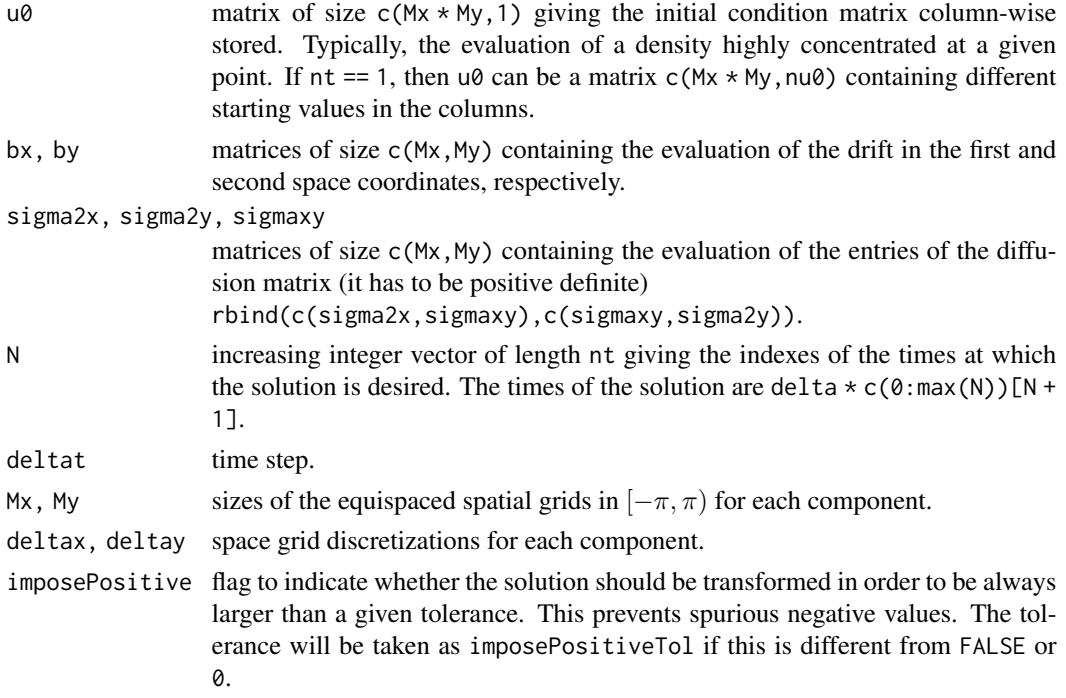

# Details

The function makes use of [solvePeriodicTridiag](#page-70-1) for obtaining implicitly the next step in time of the solution.

If imposePositive = TRUE, the code implicitly assumes that the solution integrates to one at any step. This might b unrealistic if the initial condition is not properly represented in the grid (for example, highly concentrated density in a sparse grid).

# Value

- If  $nt > 1$ , a matrix of size  $c(Mx * My, nt)$  containing the discretized solution at the required times with the c(Mx, My) matrix stored column-wise.
- If nt == 1, a matrix of size c( $Mx$  \*  $My$ ,  $nu$ ) containing the discretized solution at a fixed time for different starting values.

# crankNicolson2D 11

#### References

Thomas, J. W. (1995). *Numerical Partial Differential Equations: Finite Difference Methods*. Springer, New York. doi: [10.1007/9781489972781](https://doi.org/10.1007/978-1-4899-7278-1)

```
# Parameters
Mx < -100My <- 100
N < -200x \le - seq(-pi, pi, l = Mx + 1)[-c(Mx + 1)]
y \le - seq(-pi, pi, l = My + 1)[-c(My + 1)]
m <- c(pi / 2, pi)
p \leftarrow c(0, 1)u0 <- c(outer(dWn1D(x, p[1], 0.5), dWn1D(y, p[2], 0.5)))
bx \le outer(x, y, function(x, y) 5 * sin(m[1] - x))
by \le outer(x, y, function(x, y) 5 * sin(m[2] - y))
sigma2 <- matrix(1, nrow = Mx, ncol = My)
sigmaxy \leq matrix(0.5, nrow = Mx, ncol = My)
# Full trajectory of the solution (including initial condition)
u \leq crankNicolson2D(u0 = cbind(u0), bx = bx, by = by, sigma2x = sigma2,
                     sigma2y = sigma2, sigmaxy = sigmaxy,
                     N = 0:N, deltat = 1 / N, Mx = Mx, deltax = 2 * pi / Mx,
                     My = My, deltay = 2 * pi / My# Mass conservation
colMeans(u) * 4 * pi^2
# Only final time
v \le crankNicolson2D(u0 = cbind(u0), bx = bx, by = by, sigma2x = sigma2,
                     sigma2y = sigma2, sigmaxy = sigmaxy,
                     N = N, deltat = 1 / N, Mx = Mx, deltax = 2 * pi / Mx,
                     My = My, deltay = 2 * pi / Mysum(abs(u[, N + 1] - v))## Not run:
# Visualization of tpd
library(manipulate)
manipulate({
  plotsurface2D(x, y, z = matrix(u[, j + 1], Mx, My),main = round(mean(u[, j + 1]) * 4 * pi^2, 4),
                levels = seq(0, 2, 1 = 21)points(p[1], p[2], pch = 16)
  points(m[1], m[2], pch = 16)
}, j = slider(0, N)## End(Not run)
```
Evaluation of the bivariate Sine von Mises density and its normalizing constant.

# Usage

```
dBvm(x, mu, kappa, logConst = NULL)constBvm(M = 25, kappa)
```
# Arguments

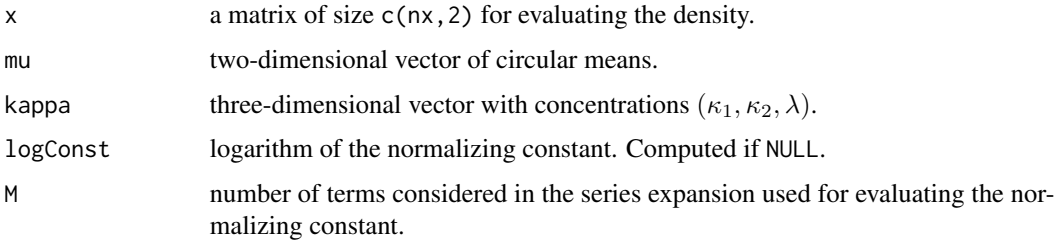

# Details

If  $\kappa_1 = 0$  or  $\kappa_2 = 0$  and  $\lambda \neq 0$ , then constBvm will perform a Monte Carlo integration of the constant.

# Value

A vector of length nx with the evaluated density (dBvm) or a scalar with the normaalizing constant (constBvm).

# References

Singh, H., Hnizdo, V. and Demchuk, E. (2002) Probabilistic model for two dependent circular variables, *Biometrika*, 89(3):719–723, doi: [10.1093/biomet/89.3.719](https://doi.org/10.1093/biomet/89.3.719)

```
x \le - seq(-pi, pi, l = 101[-101]
plotSurface2D(x, x, f = function(x) dBvm(x = x, mu = c(0, pi / 2),
                                        kappa = c(2, 3, 1),
             fVect = TRUE)
```
<span id="page-11-0"></span>

<span id="page-12-0"></span>

Returns suitably lagged and iterated circular differences.

# Usage

```
diffCirc(x, circular = TRUE, ...)
```
# Arguments

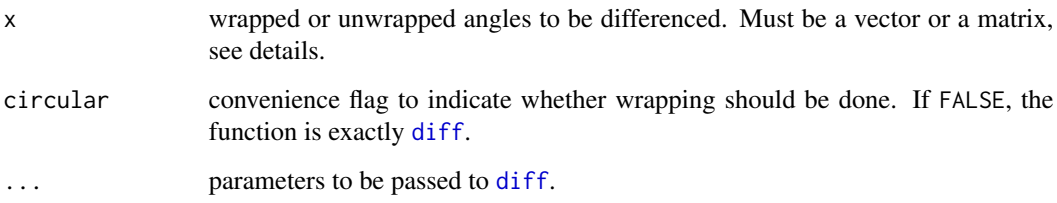

# Details

If x is a matrix then the difference operations are carried out row-wise, on each column separately.

# Value

The value of  $diff(x,...)$ , circularly wrapped. Default parameters give an object of the kind of x with one less entry or row.

```
# Vectors
x <- c(-pi, -pi/2, pi - 0.1, -pi + 0.2)
diffCirc(x) - diff(x)# Matrices
set.seed(234567)
N < - 100x \leq t(euler2D(x0 = \text{rbind}(c(0, 0)), A = \text{diag}(c(1, 1)), sigma = rep(2, 2),
               mu = c(pi, pi), N = N, delta = 1, type = 2)[1, 1]diffCirc(x) - diff(x)
```
<span id="page-13-0"></span>

Computes the circular density of Jones and Pewsey (2005).

# Usage

```
dJp(x, mu, kappa, psi, const = NULL)
```
constJp(mu, kappa, psi, M = 200)

# Arguments

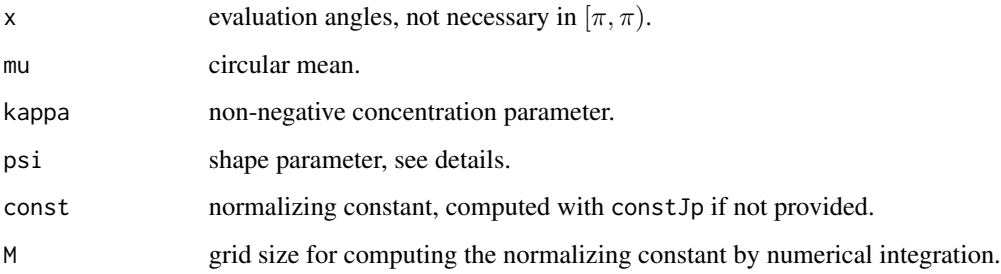

# Details

Particular interesting choices for the shape parameter are:

- psi = -1: gives the Wrapped Cauchy as stationary density.
- $psi = 0$ : is the sinusoidal drift of the vM diffusion.
- psi = 1: gives the Cardioid as stationary density.

# Value

A vector of the same length as x containing the density.

#### References

Jammalamadaka, S. R. and SenGupta, A. (2001) *Topics in Circular Statistics*. World Scientific, Singapore. doi: [10.1142/4031](https://doi.org/10.1142/4031)

Jones, M. C. and Pewsey, A. (2005). A family of symmetric distributions on the circle. *Journal of the American Statistical Association*, 100(472):1422–1428. doi: [10.1198/016214505000000286](https://doi.org/10.1198/016214505000000286)

#### <span id="page-14-0"></span>dPsTpd 15

# Examples

```
x \le - seq(-pi, pi, l = 200)
plot(x, x, type = "n", ylab = "Density", ylim = c(\emptyset, \emptyset.6))
for (i in 0:20) {
  lines(x, dJp(x = x, mu = 0, kappa = 1, psi = -2 + 4 * i / 20),
        col = rainbow(21)[i + 1])}
```
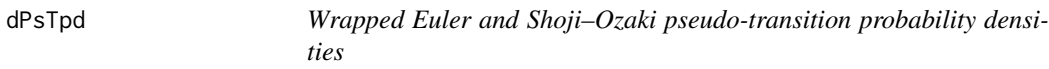

# Description

Wrapped pseudo-transition probability densities.

# Usage

```
dPsTpd(x, x0, t, method = c("E", "S0", "S02"), b, jac.b, sigma2, b1, b2,circular = TRUE, maxK = 2, wmapprox = FALSE, twokpi = NULL, ...)
```
# Arguments

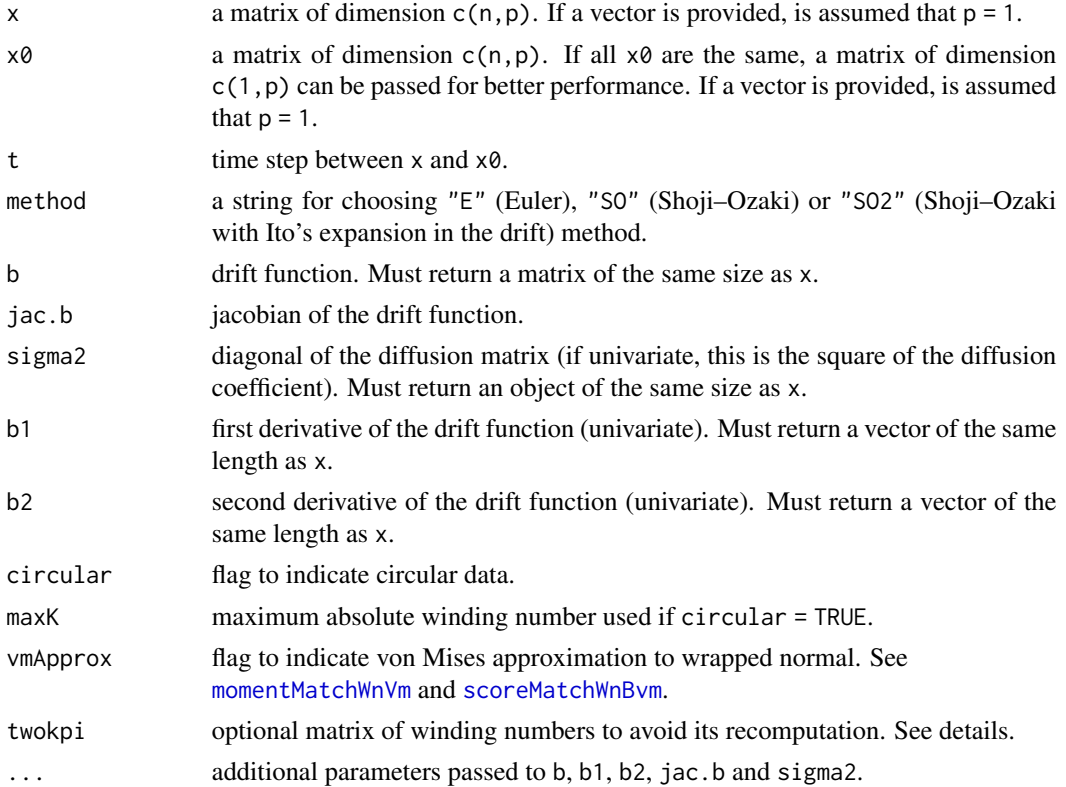

#### Details

See Section 3.2 in García-Portugués et al. (2019) for details. "SO2" implements Shoji and Ozai (1998)'s expansion with for  $p = 1$ . "SO" is the same expansion, for arbitrary p, but considering null second derivatives.

```
twokpi is repRow(2 * pi * c(-maxK:maxK), n = n) if p = 1 and
as.matrix(do.call(what = expand.grid,args = rep(list(2 * pi * c(-maxK:maxK)),p))) oth-
erwise.
```
#### Value

Output from [mleOptimWrapper](#page-46-1).

#### References

García-Portugués, E., Sørensen, M., Mardia, K. V. and Hamelryck, T. (2019) Langevin diffusions on the torus: estimation and applications. *Statistics and Computing*, 29(2):1–22. doi: [10.1007/](https://doi.org/10.1007/s11222-017-9790-2) [s1122201797902](https://doi.org/10.1007/s11222-017-9790-2)

Shoji, I. and Ozaki, T. (1998) A statistical method of estimation and simulation for systems of stochastic differential equations. *Biometrika*, 85(1):240–243. doi: [10.1093/biomet/85.1.240](https://doi.org/10.1093/biomet/85.1.240)

```
# 1D
grid <- seq(-pi, pi, 1 = 501)[-501]alpha <-1sigma <-1t < -0.5x0 <- pi/2
# manipulate::manipulate({
  # Drifts
  b \le function(x) driftWn1D(x = x, alpha = alpha, mu = 0, sigma = sigma)
  b1 \le function(x, h = 1e-4) {
    1 \leftarrow length(x)res \le - driftWn1D(x = c(x + h, x - h), alpha = alpha, mu = 0, sigma = sigma)
    drop(res[1:1] - res[(1 + 1):(2 * 1)]/(2 * h)}
  b2 \leq function(x, h = 1e-4) {
    1 \leftarrow length(x)res \le driftWn1D(x = c(x + h, x, x - h), alpha = alpha, mu = 0,
                     sigma = sigma)
    drop(res[1:1] - 2 * res[(1 + 1):(2 * 1)] + res[(2 * 1 + 1):(3 * 1)])/(h^2)
  }
  # Squared diffusion
  sigma2 <- function(x) rep(sigma^2, length(x))
  # Plot
  plot(grid, dTpdPde1D(Mx = length(grid), x0 = x0, t = t, alpha = alpha,
                       mu = 0, sigma = sigma), type = "1",
```

```
ylab = "Density", xlab = "", ylim = c(0, 0.75), lwd = 2)
  lines(grid, dTpdWou1D(x = grid, x0 = rep(x0, length(grid)), t = t,
                       alpha = alpha, mu = 0, sigma = sigma), col = 2)
  lines(grid, dPsTpd(x = grid, x0 = x0, t = t, method = "E", b = b,
                     b1 = b1, b2 = b2, sigma2 = sigma2), col = 3)
  lines(grid, dPsTpd(x = grid, x0 = x0, t = t, method = "SO", b = b,b1 = b1, b2 = b2, sigma2 = sigma2), col = 4)
  lines(grid, dPsTpd(x = grid, x0 = x0, t = t, method = "SO2", b = b,
                     b1 = b1, b2 = b2, sigma2 = sigma2),
        col = 5lines(grid, dPsTpd(x = grid, x0 = x0, t = t, method = "E", b = b,
                     b1 = b1, b2 = b2, sigma2 = sigma2, vmApprox = TRUE),
        col = 6lines(grid, dPsTpd(x = grid, x0 = x0, t = t, method = "SO", b = b,
                     b1 = b1, b2 = b2, sigma2 = sigma2, vmApprox = TRUE),
        col = 7lines(grid, dPsTpd(x = grid, x0 = x0, t = t, method = "SO2", b = b,
                     b1 = b1, b2 = b2, sigma2 = sigma2, vmApprox = TRUE),
        col = 8legend("topright", legend = c("PDE", "WOU", "E", "SO1", "SO2", "EvM",
                                "SO1vM", "SO2vM"), lwd = 2, col = 1:8)
# }, x0 = manipulate::slider(-pi, pi, step = 0.1, initial = -pi),
# alpha = manipulate::slider(0.1, 5, step = 0.1, initial = 1),
# sigma = manipulate::slider(0.1, 5, step = 0.1, initial = 1),
# t = manipulate::slider(0.1, 5, step = 0.1, initial = 1))
# 2D
grid <- seq(-pi, pi, l = 76)[-76]
alpha1 < -2alpha2 <-1alpha3 < -0.5sig1 <- 1
sig2 < -2t < -0.5x01 <- pi/2
x02 <- -pi/2
# manipulate::manipulate({
  alpha <- c(alpha1, alpha2, alpha3)
  sigma <- c(sig1, sig2)
  x0 <- c(x01, x02)
  # Drifts
  b \le function(x) driftWn2D(x = x, A = alphaToA(alpha = alpha, sigma = sigma),
                             mu = rep(0, 2), sigma = sigma)jac.b \leftarrow function(x, h = 1e-4) {
    1 \leq -nrow(x)res \le driftWn2D(x = rbind(cbind(x[, 1] + h, x[, 2]),
                               cbind(x[, 1] - h, x[, 2]),cbind(x[, 1], x[, 2] + h),cbind(x[, 1], x[, 2] - h)),A = alphaToA(alpha = alpha, sigma = sigma), mu = rep(0, 2),
```

```
sigma = sigma)
    cbind(res[1:1, ] - res[(1 + 1):(2 * 1), ],
          res[2 * l + 1:l, ] - res[2 * l + (l + 1):(2 * l), ]) / (2 * h)
  }
  # Squared diffusion
  sigma2 <- function(x) matrix(sigma^2, nrow = length(x) / 2L, ncol = 2)
  # Plot
  old_par <- par(mfrow = c(3, 2))plotSurface2D(grid, grid, z = dTpdPde2D(Mx = length(grid), My = length(grid),
                                          x0 = x0, t = t, alpha = alpha,
                                          mu = rep(0, 2), sigma = sigma),levels = seq(0, 1, 1 = 20), main = "Exact")
  plotSurface2D(grid, grid,
                f = function(x) drop(dTpdWou2D(x = x, x0 = repRow(x0, nrow(x))),t = t, alpha = alpha,
                                                mu = rep(0, 2), sigma = signa)),levels = seq(0, 1, 1 = 20), fVect = TRUE, main = "WOU")
  plotSurface2D(grid, grid,
                f = function(x) dPsTpd(x = x, x0 = rbind(x0), t = t,method = "E", b = b, jac.b = jac.b,sigma2 = sigma2),
                levels = seq(0, 1, 1 = 20), fVect = TRUE, main = "E")
  plotSurface2D(grid, grid,
                f = function(x) dPsTpd(x = x, x0 = rbind(x0), t = t,method = "SO", b = b, jac.b = jac.b,
                                       signa2 = signa2,
                levels = seq(0, 1, 1 = 20), fVect = TRUE, main = "SO")
  plotSurface2D(grid, grid,
                f = function(x) dPsTpd(x = x, x0 = rbind(x0), t = t,method = "E", b = b, jac.b = jac.b,
                                       sigma2 = sigma2, vmApprox = TRUE),
                levels = seq(0, 1, 1 = 20), fVect = TRUE, main = "EvM")
  plotSurface2D(grid, grid,
                f = function(x) dPsTpd(x = x, x0 = rbind(x0), t = t,method = "SO", b = b, jac.b = jac.b,
                                       sigma2 = sigma2, vmApprox = TRUE),
                levels = seq(0, 1, 1 = 20), fVect = TRUE, main = "SOvM")
  par(old_par)
# }, x01 = manipulate::slider(-pi, pi, step = 0.1, initial = -pi),
# x02 = manipulate::slider(-pi, pi, step = 0.1, initial = -pi),
# alpha1 = manipulate::slider(0.1, 5, step = 0.1, initial = 1),
# alpha2 = manipulate::slider(0.1, 5, step = 0.1, initial = 1),
# alpha3 = manipulate::slider(-5, 5, step = 0.1, initial = 0),
# sig1 = manipulate::slide(0.1, 5, step = 0.1, initial = 1),# sig2 = manipulate::slide(0.1, 5, step = 0.1, initial = 1),# t = manipulate::slider(0.01, 5, step = 0.01, initial = 1))
```
Drift for the Langevin diffusion associated to the Jones and Pewsey (JP) family of circular distributions.

# Usage

driftJp(x, alpha, mu, psi)

# Arguments

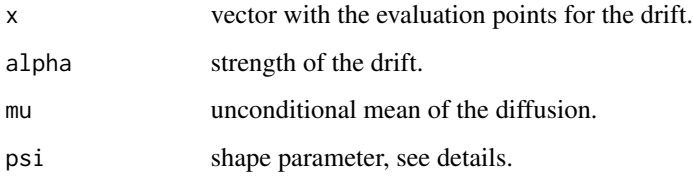

# Details

Particular interesting choices for the shape parameter are:

- psi = -1: gives the Wrapped Cauchy as stationary density.
- $psi = 0$ : is the sinusoidal drift of the vM diffusion.
- psi = 1: gives the Cardioid as stationary density.

See Section 2.2.3 in García-Portugués et al. (2019) for details.

#### Value

A vector of the same length as x containing the drift.

#### References

García-Portugués, E., Sørensen, M., Mardia, K. V. and Hamelryck, T. (2019) Langevin diffusions on the torus: estimation and applications. *Statistics and Computing*, 29(2):1–22. doi: [10.1007/](https://doi.org/10.1007/s11222-017-9790-2) [s1122201797902](https://doi.org/10.1007/s11222-017-9790-2)

Jammalamadaka, S. R. and SenGupta, A. (2001) *Topics in Circular Statistics*. World Scientific, Singapore. doi: [10.1142/4031](https://doi.org/10.1142/4031)

Jones, M. C. and Pewsey, A. (2005). A family of symmetric distributions on the circle. *Journal of the American Statistical Association*, 100(472):1422–1428. doi: [10.1198/016214505000000286](https://doi.org/10.1198/016214505000000286)

# Examples

```
x \leq -\text{seq}(-\text{pi}, \text{pi}, 1 = 200)plot(x, x, type = "n", ylab = "drift")for (i in 0:20) {
  lines(x, driftJp(x = x, alpha = 1, mu = 0, psi = -1 + 2 * i / 20),
        col = rainbow(21)[i + 1])}
```
<span id="page-19-1"></span>driftMixIndVm *Drift for the mivM diffusion*

# Description

Drift for the Langevin diffusion associated to a mixture of m independent (multivariate) von Mises (mivM) of dimension p.

# Usage

driftMixIndVm(x, A, M, sigma, p, expTrc = 30)

# Arguments

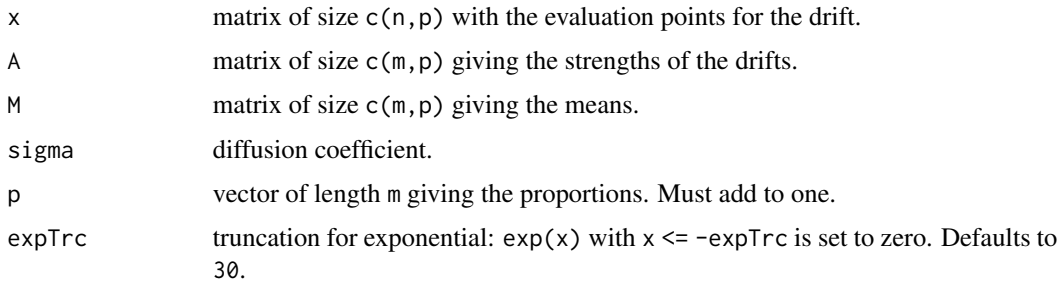

#### Details

[driftMixVm](#page-20-1) is more efficient for the circular case. The diffusion matrix is  $\sigma I$ . See Section 2.2.4 in García-Portugués et al. (2019) for details.

#### Value

A matrix of the same size as x containing the drift.

# References

García-Portugués, E., Sørensen, M., Mardia, K. V. and Hamelryck, T. (2019) Langevin diffusions on the torus: estimation and applications. *Statistics and Computing*, 29(2):1–22. doi: [10.1007/](https://doi.org/10.1007/s11222-017-9790-2) [s1122201797902](https://doi.org/10.1007/s11222-017-9790-2)

<span id="page-19-0"></span>

#### <span id="page-20-0"></span>driftMixVm 21

#### Examples

```
# 1D
x \leq -\text{seq}(-\text{pi}, \text{pi}, 1 = 200)plot(x, x, type = "n", ylab = "drift")for (i in 1:10) {
  lines(x, driftMixIndVm(x = child(x), A = child(c(2, 2)),M = \text{cbind}(c(0, -pi + 2 * pi * i / 10)), \text{ sigma} = 1, p = c(0.5, 0.5)),col = rainbow(10)[i])}
# 2D
x \le - seq(-pi, pi, l = 100)
plotSurface2D(x, x, f = function(x) sqrt(rowSums(driftMixIndVm(x = x,
               A = rbind(c(1, 1), c(1, 1)), M = rbind(c(1, 1), c(-1, -1)),sigma = 1, p = c(0.25, 0.75))<sup>2</sup>), fVect = TRUE)
```
<span id="page-20-1"></span>driftMixVm *Drift for the mivM diffusion (circular case)*

# Description

Drift for the Langevin diffusion associated to a mixture of m independent von Mises (mivM) of dimension one.

#### Usage

```
driftMixVm(x, alpha, mu, sigma, p, expTrc = 30)
```
# Arguments

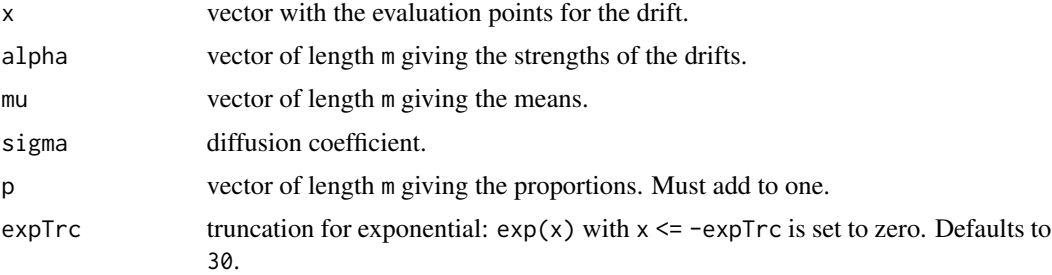

# Details

[driftMixIndVm](#page-19-1) is more general, but less efficient for the circular case. See Section 2.2.4 in García-Portugués et al. (2019) for details.

# Value

A vector of the same length as x containing the drift.

# <span id="page-21-0"></span>References

García-Portugués, E., Sørensen, M., Mardia, K. V. and Hamelryck, T. (2019) Langevin diffusions on the torus: estimation and applications. *Statistics and Computing*, 29(2):1–22. doi: [10.1007/](https://doi.org/10.1007/s11222-017-9790-2) [s1122201797902](https://doi.org/10.1007/s11222-017-9790-2)

# Examples

```
x \le - seq(-pi, pi, l = 200)
plot(x, x, type = "n", ylab = "drift")
for (i in 1:10) {
  lines(x, driftMixVm(x = x, alpha = c(2, 2), mu = c(0, -pi + 2 * pi * i / 10),
        sigma = 1, p = c(0.5, 0.5), col = rainbow(10)[i])}
```
<span id="page-21-1"></span>

driftMvm *Drift for the MvM diffusion*

# Description

Drift for the Langevin diffusion associated to the Multivariate von Mises (MvM) in dimension p.

#### Usage

driftMvm(x, alpha, mu, A = 0)

# Arguments

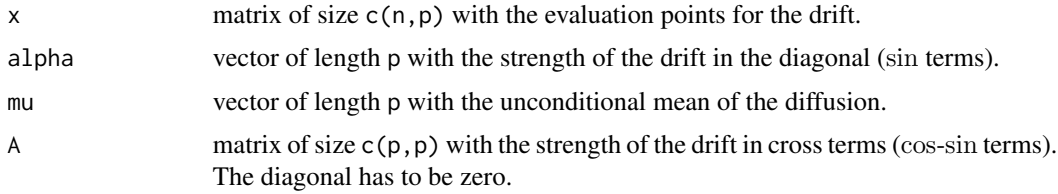

#### Details

See Section 2.2.1 in García-Portugués et al. (2019) for details.

# Value

A matrix of the same size as x containing the drift.

# References

García-Portugués, E., Sørensen, M., Mardia, K. V. and Hamelryck, T. (2019) Langevin diffusions on the torus: estimation and applications. *Statistics and Computing*, 29(2):1–22. doi: [10.1007/](https://doi.org/10.1007/s11222-017-9790-2) [s1122201797902](https://doi.org/10.1007/s11222-017-9790-2)

#### <span id="page-22-0"></span>drift Wn 23

# Examples

```
# 1D
x < - seq(-pi, pi, l = 200)
plot(x, x, type = "n", ylab = "drift")for (i in 0:20) {
  lines(x, driftMvm(x = x, alpha = 3 * i / 20, mu = 0, A = 0),
        col = rainbow(21)[i + 1])}
# 2D
x \leq -\text{seq}(-\text{pi}, \text{pi}, 1 = 100)plotsurface2D(x, x, f = function(x) sqrt(rowSums(driftMvm(x = x,alpha = c(2, 2), mu = c(-1, -1), A = rbind(c(0, 0), c(0, 0)))^2)),
               fVect = TRUE)
```
driftWn *Drift for the WN diffusion*

# Description

Drift for the Langevin diffusion associated to the (multivariate) Wrapped Normal (WN) in dimension p.

# Usage

```
driftWn(x, A, mu, Sigma, invSigma) = NULL, maxK = 2, expTrc = 30)
```
# Arguments

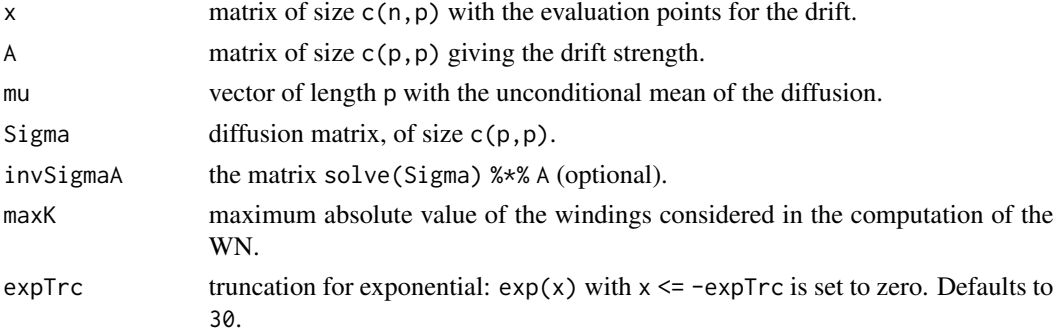

# Details

See Section 2.2.2 in García-Portugués et al. (2019) for details. [driftWn1D](#page-23-1) and [driftWn2D](#page-24-1) are more efficient for the 1D and 2D cases.

# Value

A matrix of the same size as x containing the drift.

# <span id="page-23-0"></span>References

García-Portugués, E., Sørensen, M., Mardia, K. V. and Hamelryck, T. (2019) Langevin diffusions on the torus: estimation and applications. *Statistics and Computing*, 29(2):1–22. doi: [10.1007/](https://doi.org/10.1007/s11222-017-9790-2) [s1122201797902](https://doi.org/10.1007/s11222-017-9790-2)

# Examples

```
# 1D
x <- seq(-pi, pi, l = 200)
plot(x, x, type = "n", ylab = "drift")for (i in 1:20) {
  lines(x, driftWn(x = cbind(x), A = 1 * i / 20, mu = 0, Sigma = 1),
        col = rainbow(20)[i])}
# 2D
x \leq -\text{seq}(-\text{pi}, \text{pi}, 1 = 100)plotsurface2D(x, x, f = function(x) sqrt(rowSums(driftWn(x = x, A = alphaToA(alpha = c(1, 1, 0.5),sigma = c(1.5, 1.5), mu = c(0, 0),
               Sigma = diag(c(1.5^2, 1.5^2))<sup>2</sup>)), fVect = TRUE)
```
<span id="page-23-1"></span>

driftWn1D *Drift of the WN diffusion in 1D*

# Description

Computes the drift of the WN diffusion in 1D in a vectorized way.

# Usage

 $driftWn1D(x, alpha, mu, sigma, maxK = 2L, expTrc = 30)$ 

#### Arguments

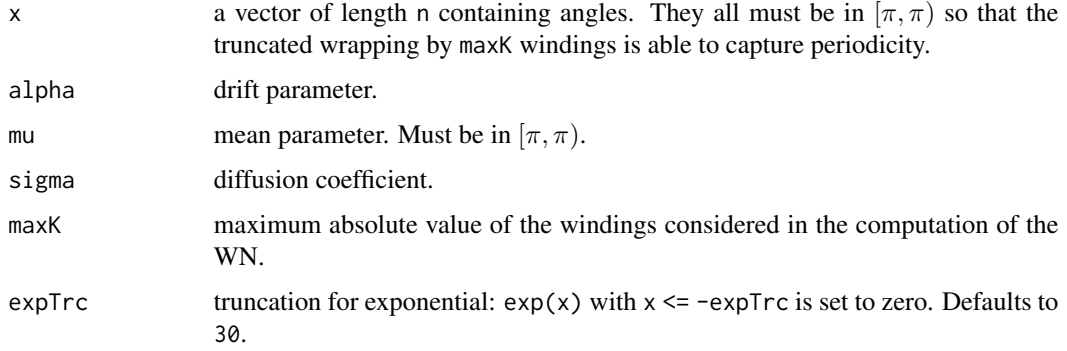

#### <span id="page-24-0"></span>driftWn2D 25

# Value

A vector of length n containing the drift evaluated at x.

#### Examples

```
driftWn1D(x = seq(0, pi, 1 = 10), alpha = 1, mu = 0, sigma = 1, maxK = 2,
         expTrc = 30
```
<span id="page-24-1"></span>driftWn2D *Drift of the WN diffusion in 2D*

# Description

Computes the drift of the WN diffusion in 2D in a vectorized way.

#### Usage

 $driftWn2D(x, A, mu, sigma, rho = 0, maxK = 2L, expTrc = 30)$ 

# Arguments

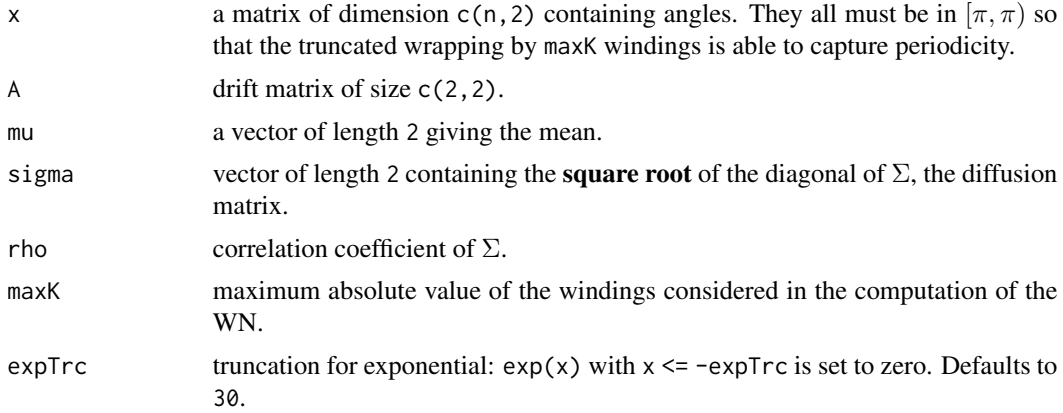

# Value

A matrix of size  $c(n, 2)$  containing the drift evaluated at x.

```
alpha <-3:1mu \leftarrow c(\emptyset, \emptyset)sigma <-1:2rho <-0.5Sigma <- diag(sigma^2)
Sigma[1, 2] \le Sigma[2, 1] \le rho * prod(sigma)
A \leq a1phaToA(alpha = alpha, sigma = sigma, rho = rho)
```

```
x \le rbind(c(0, 1), c(1, 0.1), c(pi, pi), c(-pi, -pi), c(pi / 2, 0))
driftWn2D(x = x, A = A, mu = mu, sigma = sigma, rho = rho)driftWn(x = x, A = A, mu = c(\theta, \theta), Sigma = Sigma)
```
dStatWn2D *Stationary density of a WN diffusion (with diagonal diffusion matrix) in 2D*

# Description

Stationary density of the WN diffusion.

#### Usage

```
dstatWn2D(x, alpha, mu, sigma, rho = 0, maxK = 2L, expTrc = 30)
```
#### Arguments

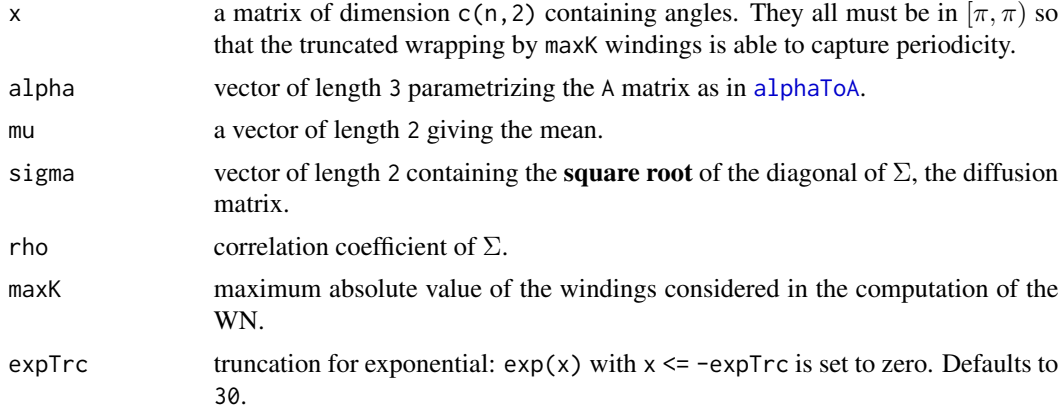

#### Value

A vector of size n containing the stationary density evaluated at x.

```
set.seed(345567)
alpha <- c(2, 1, -1)sigma <-c(1.5, 2)Sigma <- diag(sigma^2)
A \leq -\alphalphaToA(alpha = alpha, sigma = sigma)
mu <- c(pi, pi)
dstatWn2D(x = toPilnt(matrix(1:20, nrow = 10, ncol = 2)), mu = mu,alpha = alpha, sigma = sigma)
dTpdWou(t = 10, x = toPiInt(matrix(1:20, nrow = 10, ncol = 2)), A = A,mu = mu, Sigma = Sigma, x0 = mu)
xth <- seq(-pi, pi, 1 = 100)
```
<span id="page-25-0"></span>

#### <span id="page-26-0"></span>dTpdMou 27

```
contour(xth, xth, matrix(dStatWn2D(x = as_matrix(expand.grid(xth, xth)),alpha = alpha, sigma = sigma, mu = mu),nrow = length(xth), ncol = length(xth)), nlevels = 50points(rStatWn2D(n = 1000, mu = mu, alpha = alpha, sigma = sigma), col = 2)
```
<span id="page-26-2"></span>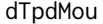

Transition probability density of the multivariate OU diffusion

#### <span id="page-26-1"></span>Description

Transition probability density of the *multivariate* Ornstein–Uhlenbeck (OU) diffusion

$$
dX_t = A(\mu - X_t)dt + \Sigma^{\frac{1}{2}}dW_t, X_0 = x_0.
$$

# Usage

 $dTpdMou(x, x0, t, A, mu, Sigma, eiga = NULL, log = FALSE)$ 

 $meantMou(t, x0, A, mu, eigA = NULL)$ 

covtMou(t, A, Sigma, eigA = NULL)

#### Arguments

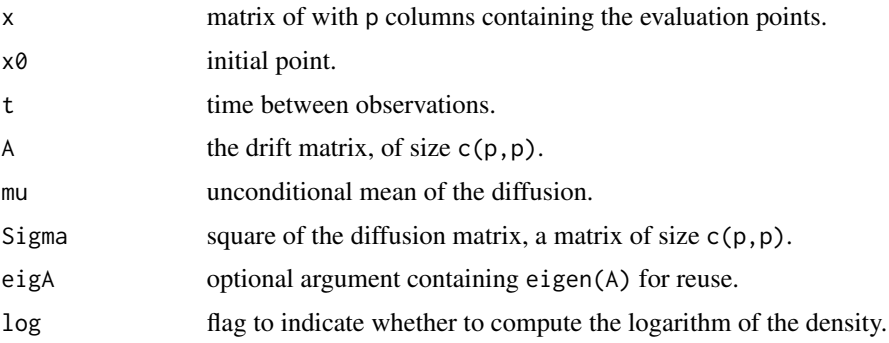

#### Details

The transition probability density is a multivariate normal with mean [meantMou](#page-26-1) and covariance [covtMou](#page-26-1). See [dTpdOu](#page-27-1) for the univariate case (more efficient).

solve(A) %\*% Sigma has to be a covariance matrix (symmetric and positive definite) in order to have a proper transition density. For the bivariate case, this can be ensured with the [alphaToA](#page-2-1) function. In the multivariate case, it is ensured if Sigma is isotropic and A is a covariance matrix.

#### Value

A matrix of the same size as x containing the evaluation of the density.

# <span id="page-27-0"></span>Examples

```
x \le - seq(-4, 4, by = 0.1)
xx \leq -as.matrix(expand.grid(x, x))isRStudio <- identical(.Platform$GUI, "RStudio")
if (isRStudio) {
  manipulate::manipulate(
    image(x, x, matrix(dTpdMou(x = xx, x0 = c(1, 2), t = t,A = alphaToA(alpha = c(1, 2, 0.5),sigma = 1:2),
                               mu = c(0, 0), Sigma = diag((1:2)^2)),
                       nrow = length(x), ncol = length(x)),zlim = c(0, 0.25), t = manipulate::slide(0.1, 5, step = 0.1)}
```
<span id="page-27-1"></span>dTpdOu *Transition probability density of the univariate OU diffusion*

#### <span id="page-27-2"></span>Description

Transition probability density of the *univariate* Ornstein–Uhlenbeck (OU) diffusion

 $dX_t = \alpha(\mu - X_t)dt + \sigma dW_t, X_0 = x_0.$ 

# Usage

```
dTpdOu(x, x0, t, alpha, mu, sigma, log = FALSE)
meantOu(x0, t, alpha, mu)
vartOu(t, alpha, sigma)
covstOu(s, t, alpha, sigma)
```
#### Arguments

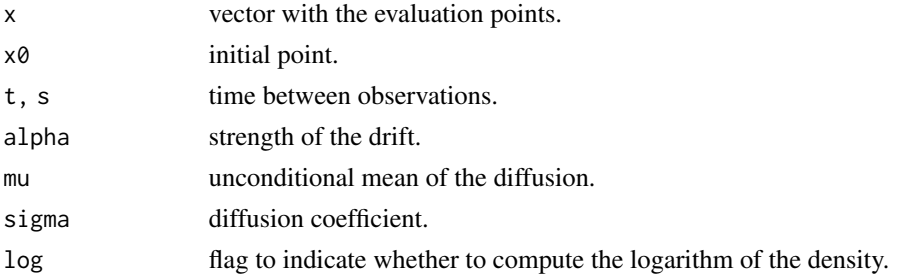

#### Details

The transition probability density is a normal density with mean [meantOu](#page-27-2) and variance [vartOu](#page-27-2). See [dTpdMou](#page-26-2) for the multivariate case (less efficient for dimension one).

# <span id="page-28-0"></span>dTpdPde1D 29

# Value

A vector of the same length as x containing the evaluation of the density.

#### Examples

```
x \le - seq(-4, 4, by = 0.01)
plot(x, dTpdOut(x = x, x0 = 3, t = 0.1, alpha = 1, mu = -1, sigma = 1),type = "l", ylim = c(\emptyset, 1.5), xlab = "x", ylab = "Density",
     col = rainbow(20)[1])for (i in 2:20) {
  lines(x, dTpdOu(x = x, x0 = 3, t = i / 10, alpha = 1, mu = -1, sigma = 1),
        col = rainbow(20)[i])}
```
dTpdPde1D *Transition probability density in 1D by PDE solving*

#### Description

Computation of the transition probability density (tpd) of the Wrapped Normal (WN) or von Mises (vM) diffusion, by solving its associated Fokker–Planck Partial Differential Equation (PDE) in 1D.

# Usage

```
dTpdPde1D(Mx = 500, x0, t, alpha, mu, sigma, type = "WN",Mt = ceiling(100 * t), sdInitial = 0.1, ...)
```
#### Arguments

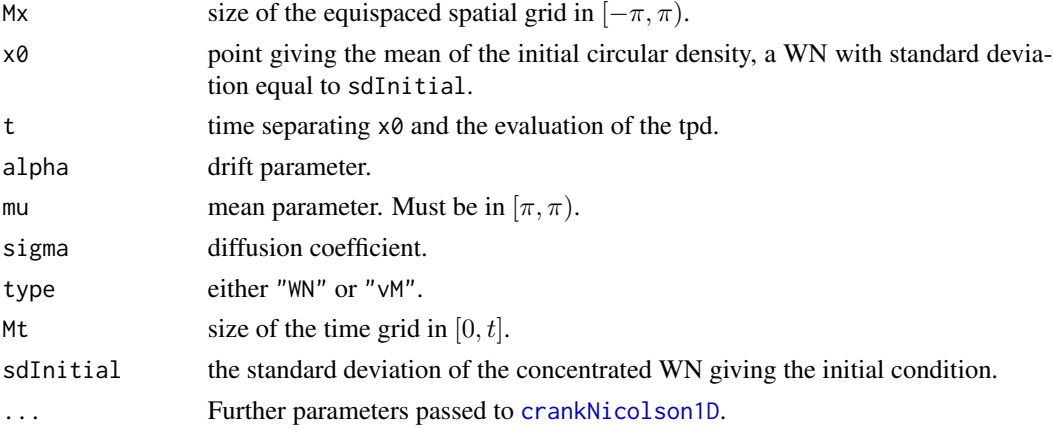

# Details

A combination of small sdInitial and coarse space-time discretization (small Mx and Mt) is prone to create numerical instabilities. See Sections 3.4.1, 2.2.1 and 2.2.2 in García-Portugués et al. (2019) for details.

#### <span id="page-29-0"></span>Value

A vector of length Mx with the tpd evaluated at seq(-pi,pi,  $l = Mx + 1$ )[-(Mx + 1)].

### References

García-Portugués, E., Sørensen, M., Mardia, K. V. and Hamelryck, T. (2019) Langevin diffusions on the torus: estimation and applications. *Statistics and Computing*, 29(2):1–22. doi: [10.1007/](https://doi.org/10.1007/s11222-017-9790-2) [s1122201797902](https://doi.org/10.1007/s11222-017-9790-2)

#### Examples

```
Mx < -100x \le - seq(-pi, pi, l = Mx + 1)[-c(Mx + 1)]
x0 <- pi
t < -0.5alpha <-1mu < - 0sigma <- 1
isRStudio <- identical(.Platform$GUI, "RStudio")
if (isRStudio) {
  manipulate::manipulate({
  plot(x, dTpdPde1D(Mx = Mx, x0 = x0, t = t, alpha = alpha, mu = 0,sigma = sigma), type = "l", ylab = "Density",xlab = "", ylim = c(0, 0.75))lines(x, dTpdWou1D(x = x, x0 = rep(x0, Mx), t = t, alpha = alpha, mu = 0,
                      sigma = sigma, col = 2)
  \}, x0 = manipulate::slider(-pi, pi, step = 0.01, initial = 0),
  alpha = manipulate::slider(0.01, 5, step = 0.01, initial = 1),
  sigma = manipulate::slider(0.01, 5, step = 0.01, initial = 1),
  t = manipulate::slider(0.01, 5, step = 0.01, initial = 1))
}
```
dTpdPde2D *Transition probability density in 2D by PDE solving*

#### Description

Computation of the transition probability density (tpd) of the Wrapped Normal (WN) or Multivariate von Mises (MvM) diffusion, by solving its associated Fokker–Planck Partial Differential Equation (PDE) in 2D.

#### Usage

```
dTpdPde2D(Mx = 50, My = 50, x0, t, alpha, mu, sigma, rho = 0,type = "WN", Mt = ceiling(100 * t), sdInitial = 0.1, ...)
```
# dTpdPde2D 31

#### Arguments

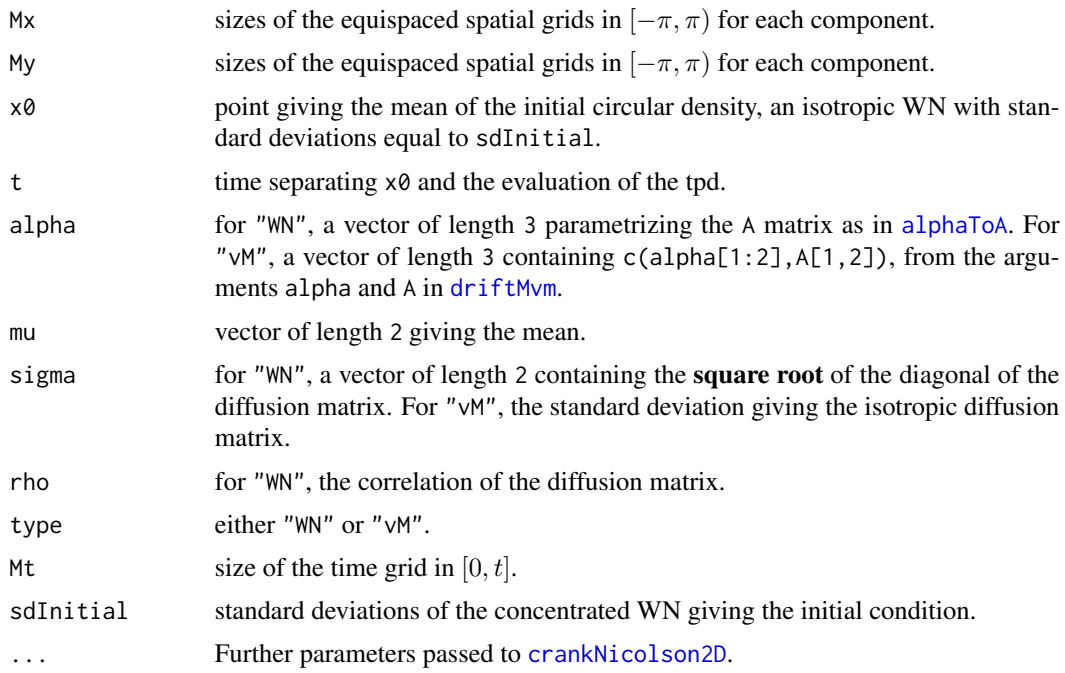

# Details

A combination of small sdInitial and coarse space-time discretization (small Mx and Mt) is prone to create numerical instabilities. See Sections 3.4.2, 2.2.1 and 2.2.2 in García-Portugués et al. (2019) for details.

#### Value

A matrix of size  $c(Mx, My)$  with the tpd evaluated at the combinations of seq(-pi,pi, 1 = Mx + 1)  $[-(Mx + 1)]$  and  $seq(-pi,pi, 1 = My + 1)$   $[-(My + 1)]$ .

# References

García-Portugués, E., Sørensen, M., Mardia, K. V. and Hamelryck, T. (2019) Langevin diffusions on the torus: estimation and applications. *Statistics and Computing*, 29(2):1–22. doi: [10.1007/](https://doi.org/10.1007/s11222-017-9790-2) [s1122201797902](https://doi.org/10.1007/s11222-017-9790-2)

```
M < - 100x \le - seq(-pi, pi, l = M + 1)[-c(M + 1)]
image(x, x, dTpdPde2D(Mx = M, My = M, x0 = c(0, pi), t = 1,alpha = c(1, 1, 0.5), mu = c(pi / 2, 0), sigma = 1:2),
      zlim = c(0, 0.25), col = colorRamps::mathlab.like(20),xlab = "x", ylab = "y")
```
<span id="page-31-1"></span><span id="page-31-0"></span>

Conditional probability density of the Wrapped Ornstein–Uhlenbeck (WOU) process.

# Usage

```
dTpdWou(x, t, A, mu, Sigma, x0, maxK = 2, eigA = NULL, invASigma = NULL)
```
# Arguments

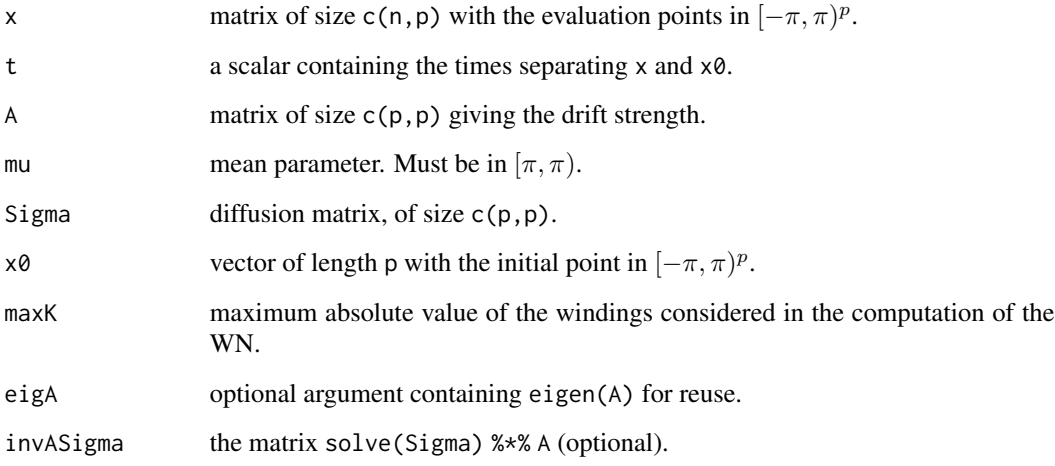

# Details

See Section 3.3 in García-Portugués et al. (2019) for details. [dTpdWou1D](#page-32-1) and [dTpdWou2D](#page-34-1) are more efficient implementations for the 1D and 2D cases, respectively.

# Value

A vector of length n with the density evaluated at x.

# References

García-Portugués, E., Sørensen, M., Mardia, K. V. and Hamelryck, T. (2019) Langevin diffusions on the torus: estimation and applications. *Statistics and Computing*, 29(2):1–22. doi: [10.1007/](https://doi.org/10.1007/s11222-017-9790-2) [s1122201797902](https://doi.org/10.1007/s11222-017-9790-2)

# <span id="page-32-0"></span>dTpdWou1D 33

#### Examples

```
# 1D
t < -0.5alpha <-1mu < - \thetasigma <- 1
x0 <- pi
x <- seq(-pi, pi, l = 10)
dTpdWou(x = cbind(x), x0 = x0, t = t, A = alpha, mu = 0, Sigma = sigma^2) -dTpdWou1D(x = cbind(x), x0 = rep(x0, 10), t = t, alpha = alpha, mu = 0,sigma = sigma)
# 2D
t < -0.5alpha <- c(2, 1, -1)
sigma \leq c(1.5, 2)rho <-0.9Sigma <- diag(sigma^2)
Sigma[1, 2] \le Sigma[2, 1] \le rho \star prod(sigma)
A \leq -alphaToA(alpha = alpha, sigma = sigma, rho = rho)mu < -c(pi, 0)
x0 \leftarrow c(0, 0)x \leq - seq(-pi, pi, 1 = 5)
x <- as.matrix(expand.grid(x, x))
dTpdwou(x = x, x0 = x0, t = t, A = A, mu = mu, Sigma = Sigma) -dTpdWou2D(x = x, x0 = rbind(x0), t = t, alpha = alpha, mu = mu,sigma = sigma, rho = rho)
```
<span id="page-32-1"></span>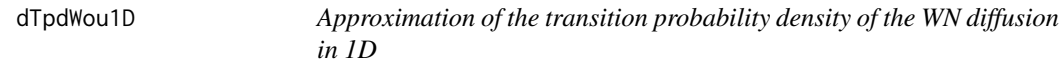

# Description

Computation of the transition probability density (tpd) for a WN diffusion.

#### Usage

 $dTpdWou1D(x, x0, t, alpha, mu, sigma, maxK = 2L, expTrc = 30,$  $v$ mApprox = 0L, kt = 0, logConstKt = 0)

#### Arguments

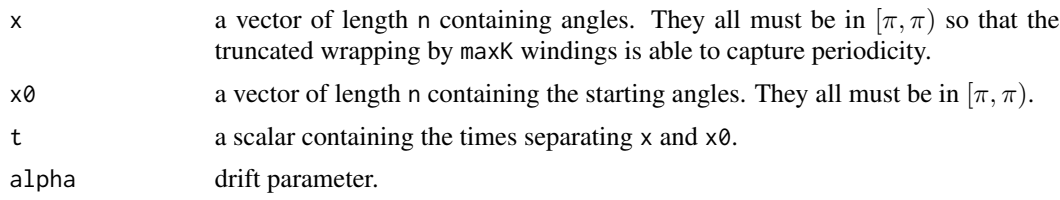

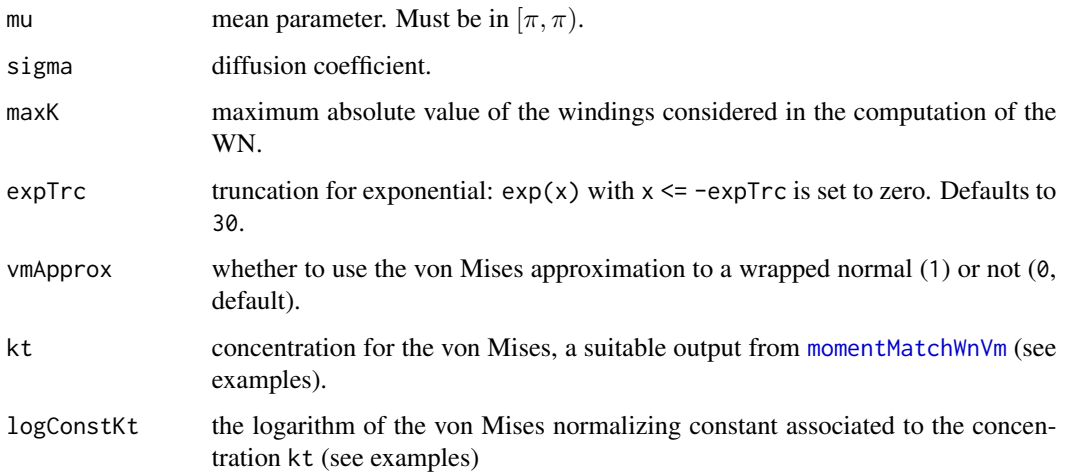

#### Details

See Section 3.3 in García-Portugués et al. (2019) for details. See [dTpdWou](#page-31-1) for the general case (less efficient for 2D).

# Value

A vector of size n containing the tpd evaluated at x.

#### References

García-Portugués, E., Sørensen, M., Mardia, K. V. and Hamelryck, T. (2019) Langevin diffusions on the torus: estimation and applications. *Statistics and Computing*, 29(2):1–22. doi: [10.1007/](https://doi.org/10.1007/s11222-017-9790-2) [s1122201797902](https://doi.org/10.1007/s11222-017-9790-2)

```
t < -0.5alpha <- 1
mu < - \thetasigma <-1x0 \le -0.1dTpdWou1D(x = seq(-pi, pi, 1 = 10), x0 = rep(x0, 10), t = t, alpha = alpha,mu = mu, sigma = sigma, vmApprox = 0)
# von Mises approximation
kt <- scoreMatchWnVm(sigma2 = sigma^2 * (1 - exp(-2 * alpha * t)) / (2 * alpha))
dTpdWou1D(x = seq(-pi, pi, 1 = 10), x0 = rep(x0, 10), t = t, alpha = alpha,mu = mu, sigma = sigma, vmApprox = 1, kt = kt,
         logConstKt = -log(2 * pi * besselI(x = kt, nu = 0,expon.scaled = TRUE)))
```
<span id="page-34-1"></span><span id="page-34-0"></span>

Computation of the transition probability density (tpd) for a WN diffusion (with diagonal diffusion matrix)

# Usage

```
dTpdWou2D(x, x0, t, alpha, mu, sigma, rho = 0, maxK = 2L, expTrc = 30)
```
# Arguments

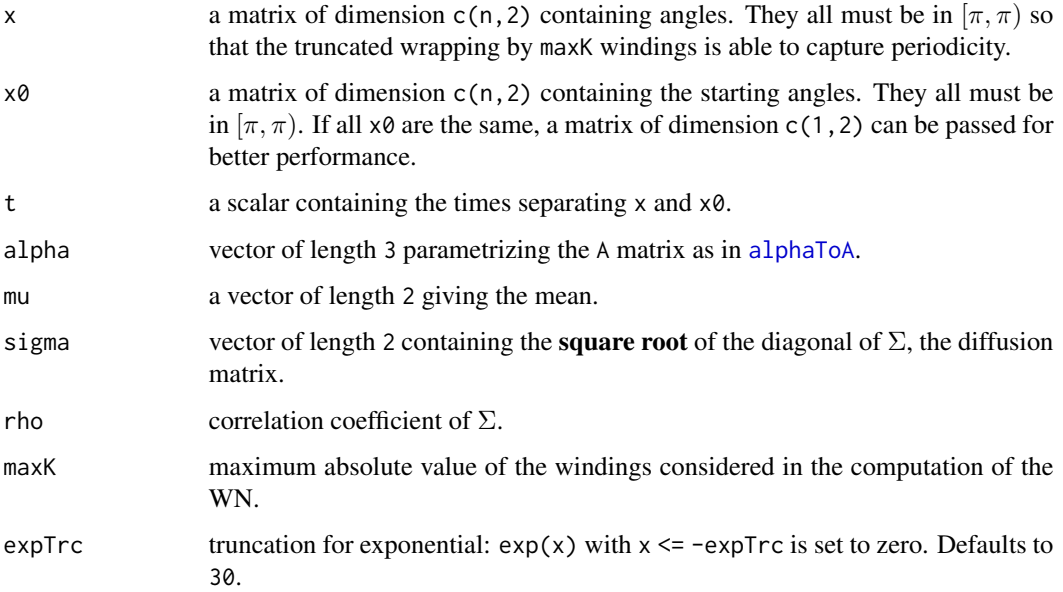

#### Details

The function checks for positive definiteness. If violated, it resets A such that solve(A) %\*% Sigma is positive definite.

See Section 3.3 in García-Portugués et al. (2019) for details. See [dTpdWou](#page-31-1) for the general case (less efficient for 1D).

# Value

A vector of size n containing the tpd evaluated at x.

#### References

García-Portugués, E., Sørensen, M., Mardia, K. V. and Hamelryck, T. (2019) Langevin diffusions on the torus: estimation and applications. *Statistics and Computing*, 29(2):1–22. doi: [10.1007/](https://doi.org/10.1007/s11222-017-9790-2) [s1122201797902](https://doi.org/10.1007/s11222-017-9790-2)

```
set.seed(3455267)
alpha \leq -c(2, 1, -1)sigma <-c(1.5, 2)rho < -0.9Sigma <- diag(sigma^2)
Sigma[1, 2] \le Sigma[2, 1] \le rho \star prod(sigma)
A \leq -alphaToA(alpha = alpha, sigma = sigma, rho = rho)solve(A) %*% Sigma
mu \leftarrow c(pi, 0)x \le - t(euler2D(x0 = matrix(c(0, 0), nrow = 1), A = A, mu = mu,
               sigma = sigma, N = 500, delta = 0.1)[1, , ])
sum(sapply(1:49, function(i) log(dTpdWou(x = matrix(x[i + 1, 1, ncol = 2)),x0 = x[i, ], t = 1.5, A = A,
                                         Signa = Signa, mu = mu))sum(log(dTpdWou2D(x = matrix(x[2:50, ], ncol = 2),x0 = matrix(x[1:49, 1, ncol = 2), t = 1.5, alpha = alpha,mu = mu, sigma = sigma, rho = rho)))
lgrid <- 56
grid \leq seq(-pi, pi, l = lgrid + 1)[-(lgrid + 1)]
image(grid, grid, matrix(dTpdWou(x = as.matrix(expand.grid(grid, grid)),
                                 x0 = c(0, 0), t = 0.5, A = A,Sigma = Sigma, mu = mu,
                         nrow = 56, ncol = 56), zlim = c(0, 0.25),
      main = "dTpdWou")image(grid, grid, matrix(dTpdWou2D(x = as.matrix(expand.grid(grid, grid)),
                                   x0 = matrix(0, nrow = 56^2, ncol = 2),
                                   t = 0.5, alpha = alpha, sigma = sigma,
                                   mu = mu),
                         nrow = 56, ncol = 56), zlim = c(0, 0.25),
      main = "dTpdWou2D")
x \le - seq(-pi, pi, l = 100)
t < -1image(x, x, matrix(dTpdWou2D(x = as_matrix(expand.grid(x, x)),x0 = matrix(rep(0, 100 * 2), nrow = 100 * 100,ncol = 2,
                             t = t, alpha = alpha, mu = mu, sigma = sigma,
                             maxK = 2, expTrc = 30),
                             nrow = 100, ncol = 100),
      zlim = c(0, 0.25)points(stepAheadWn2D(x0 =rbind(c(0, 0)), delta = t / 500,
                     A = alphaToA(alpha = alpha, sigma = sigma), mu = mu,
```
```
sigma = sigma, N = 500, M = 1000, maxK = 2,
expTrc = 30)
```
# dVm *Density of the von Mises*

# Description

Computes the density of a von Mises in a numerically stable way.

## Usage

dVm(x, mu, kappa)

# Arguments

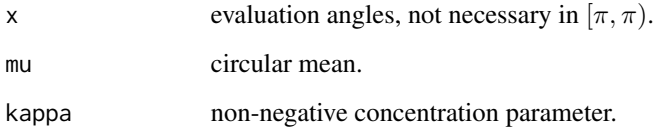

# Value

A vector of the same length as x containing the density.

## References

Jammalamadaka, S. R. and SenGupta, A. (2001) *Topics in Circular Statistics*. World Scientific, Singapore. doi: [10.1142/4031](https://doi.org/10.1142/4031)

```
x \le - seq(-pi, pi, l = 200)
plot(x, x, type = "n", ylab = "Density", ylim = c(0, 1))for (i in 0:20) {
 lines(x, dVm(x = x, mu = 0, kappa = 5 * i / 20),
       col = rainbow(21)[i + 1])}
```
Computation of the WN density in 1D.

## Usage

```
dWn1D(x, mu, sigma, maxK = 2L, expTrc = 30, vnApprox = 0L, kt = 0,logConstKt = 0)
```
### Arguments

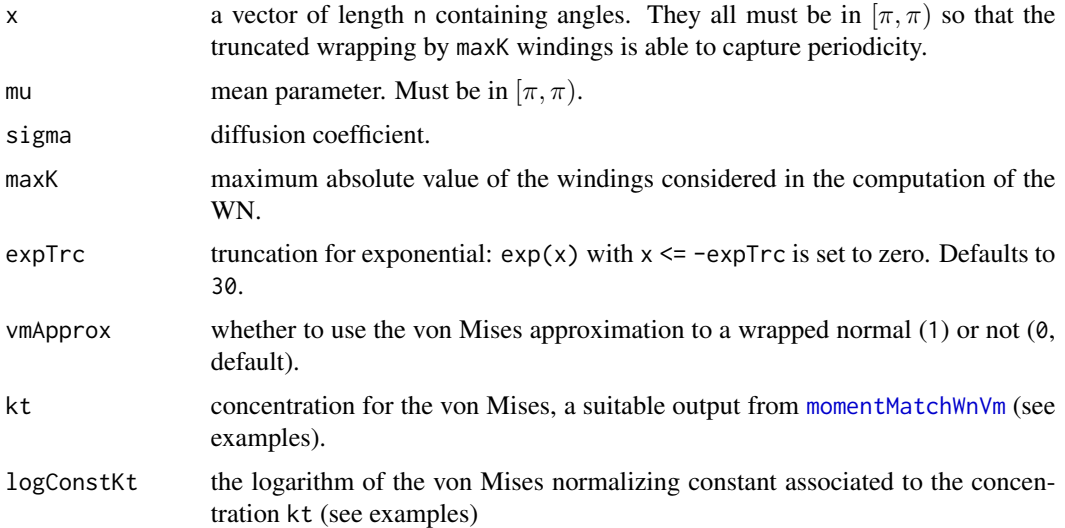

### Value

A vector of size n containing the density evaluated at x.

```
mu < - \thetasigma <-1dWn1D(x = seq(-pi, pi, 1 = 10), mu = mu, sigma = sigma, vmapprox = 0)# von Mises approximation
kt <- scoreMatchWnVm(sigma2 = sigma^2)
dWn1D(x = seq(-pi, pi, 1 = 10), mu = mu, sigma = sigma, vmapprox = 1, kt = kt,logConstKt = -log(2 * pi * besselI(x = kt, nu = 0, expon.scaled = TRUE)))
```
Simulation of the Wrapped Normal (WN) diffusion or von Mises (vM) diffusion by the Euler method in 1D, for several starting values.

## Usage

```
euler1D(x0, alpha, mu, sigma, N = 100L, delta = 0.01, type = 1L,
 maxK = 2L, expTrc = 30
```
### Arguments

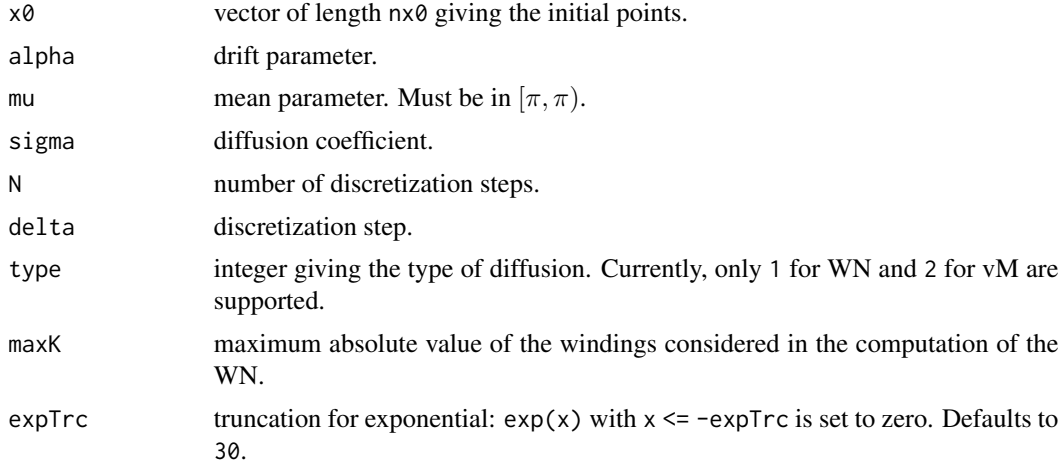

# Value

A matrix of size  $c(n \times 0, N + 1)$  containing the nx0 discretized trajectories. The first column corresponds to the vector x0.

```
N < - 100nx0 <- 20
x0 \leq -\text{seq}(-\text{pi}, \text{pi}, 1 = \text{nx0} + 1)[-(nx0 + 1)]
set.seed(12345678)
samp \leq euler1D(x0 = x0, mu = 0, alpha = 3, sigma = 1, N = N,
                   delta = 0.01, type = 2)
tt <- seq(0, 1, 1 = N + 1)plot(rep(\theta, nx\theta), x\theta, pch = 16, col = rainbow(nx\theta), xlim = c(\theta, 1))for (i in 1:nx0) linesCirc(tt, samp[i, ], col = rainbow(nx0)[i])
```
Simulation of the Wrapped Normal (WN) diffusion or Multivariate von Mises (MvM) diffusion by the Euler method in 2D, for several starting values.

# Usage

```
euler2D(x0, A, mu, sigma, rho = 0, N = 100L, delta = 0.01, type = 1L,
 maxK = 2L, expTrc = 30
```
#### Arguments

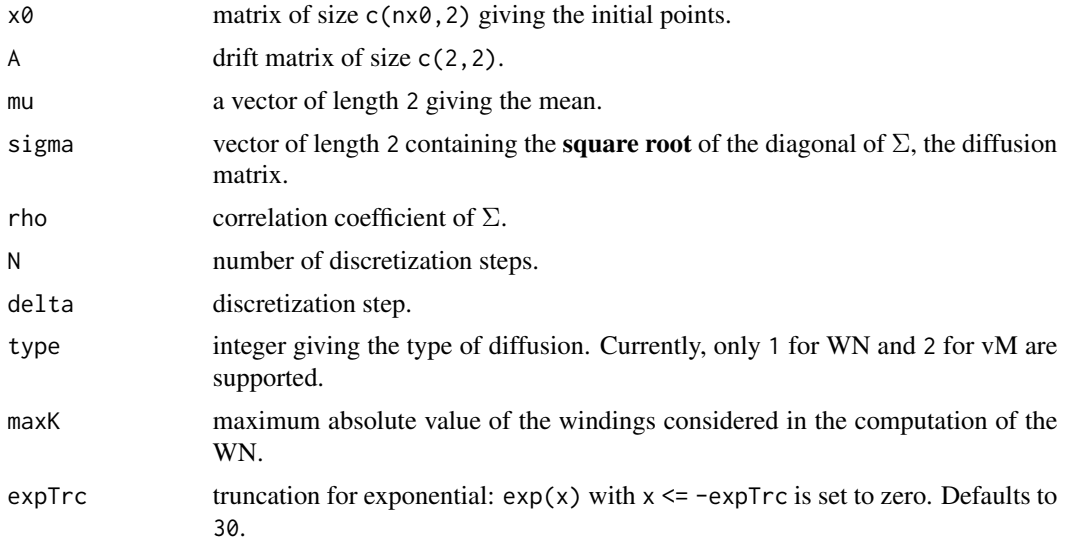

#### Value

An array of size  $c(n \times 0, 2, N + 1)$  containing the nx0 discretized trajectories. The first slice corresponds to the matrix x0.

```
N < - 100nx0 <- 5
x0 \leq -\text{seq}(-\text{pi}, \text{pi}, 1 = \text{nx0} + 1)[-(\text{nx0 + 1})]x0 <- as.matrix(expand.grid(x0, x0))
nx0 <- nx0^2
set.seed(12345678)
samp <- euler2D(x0 = x0, mu = c(0, 0), A = rbind(c(3, 1), 1:2),
                  sigma = c(1, 1), N = N, delta = 0.01, type = 2)
```
#### linesCirc 41

```
plot(x0[, 1], x0[, 2], xlim = c(-pi, pi), ylim = c(-pi, pi), pch = 16,col = rainbow(nx0)for (i in 1:nx0) linesTorus(samp[i, 1, ], samp[i, 2, ],
                          col = rainbow(nx0, alpha = 0.5)[i])
```
linesCirc *Lines and arrows with vertical wrapping*

### Description

Joins the corresponding points with line segments or arrows that exhibit wrapping in  $[-\pi, \pi)$  in the vertical axis.

### Usage

linesCirc(x = seq\_along(y), y, col = 1, lty = 1, ltyCross = lty,  $arrows = FALSE, ...)$ 

### Arguments

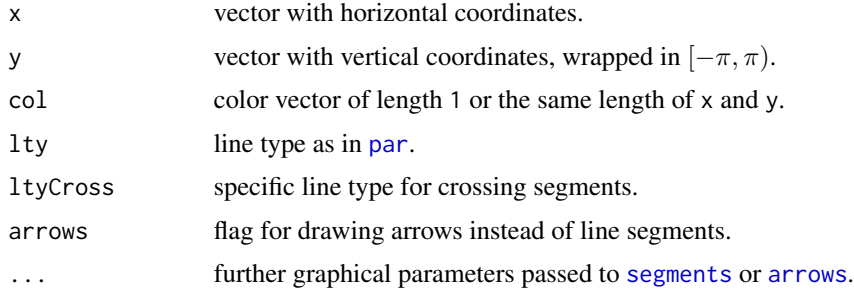

# Details

y is wrapped to  $[-\pi, \pi)$  before plotting.

## Value

Nothing. The functions are called for drawing wrapped lines.

```
x \le -1:100y <- toPiInt(pi * cos(2 * pi * x / 100) + 0.5 * runif(50, -pi, pi))
plot(x, y, y)im = c(-pi, pi)linesCirc(x = x, y = y, col = rainbow(length(x)), ltyCross = 2)plot(x, y, y)im = c(-pi, pi)linesCirc(x = x, y = y, col = rainbow(length(x)), arrows = TRUE)
```
Joins the corresponding points with line segments or arrows that exhibit wrapping in  $[-\pi, \pi)$  in the horizontal and vertical axes.

## Usage

```
linesTorus(x, y, col = 1, lty = 1, ltyCross = lty, arrows = FALSE, ...)
```
## Arguments

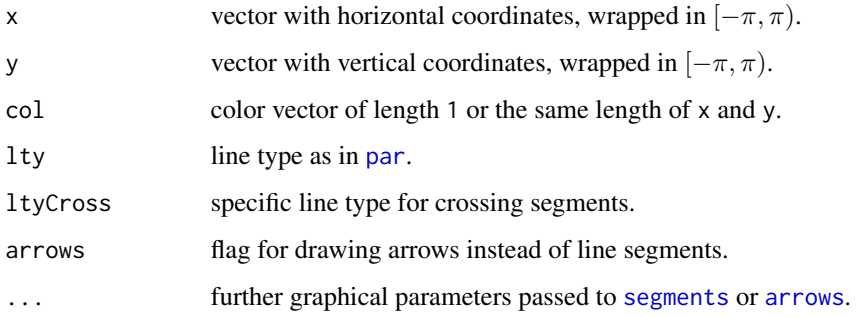

# Details

x and y are wrapped to  $[-\pi, \pi)$  before plotting.

#### Value

Nothing. The functions are called for drawing wrapped lines.

```
x \le toPiInt(rnorm(50, mean = seq(-pi, pi, 1 = 50), sd = 0.5))
y \le toPiInt(x + rnorm(50, mean = seq(-pi, pi, 1 = 50), sd = 0.5))
plot(x, y, xlim = c(-pi, pi), ylim = c(-pi, pi), col = rainbow(length(x)),
     pch = 19)
linesTorus(x = x, y = y, col = rainbow(length(x)), ltyCross = 2)plot(x, y, xlim = c(-pi, pi), ylim = c(-pi, pi), col = rainbow(length(x)),pch = 19)
linesTorus(x = x, y = y, col = rainbow(length(x)), arrows = TRUE)
```
Joins the corresponding points with line segments or arrows that exhibit wrapping in  $[-\pi, \pi)$  in the horizontal and vertical axes.

### Usage

 $linesTorus3d(x, y, z, col = 1, arrows = FALSE, ...)$ 

### Arguments

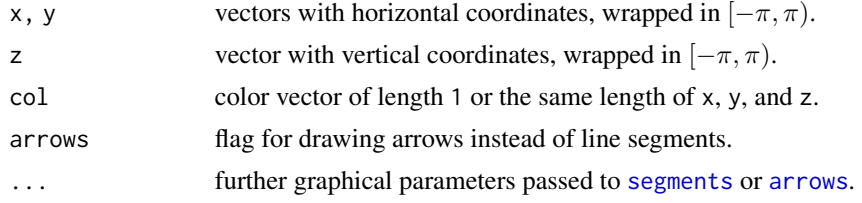

## Details

x, y, and z are wrapped to  $[-\pi, \pi]$  before plotting. arrows = TRUE makes sequential calls to [arrow3d](#page-0-0), and is substantially slower than arrows = FALSE.

### Value

Nothing. The functions are called for drawing wrapped lines.

```
if (requireNamespace("rgl")) {
 n <- 20
 x \le toPiInt(rnorm(n, mean = seq(-pi, pi, l = n), sd = 0.5))
 y \le -\text{toPilnt}(rnorm(n, mean = seq(-pi, pi, 1 = n), sd = 0.5))z \le toPiInt(x + y + rnorm(n, mean = seq(-pi, pi, l = n), sd = 0.5))
 rgl::plot3d(x, y, z, xlim = c(-pi, pi), ylim = c(-pi, pi),zlim = c(-pi, pi), col = rainbow(n), size = 2,box = FALSE, axes = FALSE)linesTorus3d(x = x, y = y, z = z, col = rainbow(n), lwd = 2)
 torusAxis3d()
 rgl::plot3d(x, y, z, xlim = c(-pi, pi), ylim = c(-pi, pi),zlim = c(-pi, pi), col = rainbow(n), size = 2,
              box = FALSE, axes = FALSE)linesTorus3d(x = x, y = y, z = z, col = rainbow(n), ltyCross = 2,
               arrows = TRUE, theta = 0.1 \times pi / 180, barblen = 0.1)
 torusAxis3d()
```
logBesselI0Scaled *Efficient computation of Bessel related functions*

### **Description**

```
Computation of log(I_0(x)) - x and the inverse of A_1(k) = \frac{I_0(k)}{I_1(k)}.
```
#### Usage

```
logBesselI0Scaled(x, splineApprox = TRUE)
```

```
a1Inv(x, split a) = TRUE)
```
### Arguments

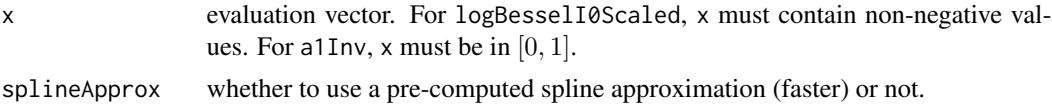

#### Details

Both functions may rely on pre-computed spline interpolations (logBesselI0ScaledSpline and a1InvSpline). Otherwise, a call to bessell is done for  $log(I_0(x)) - x$  and  $A_1(k) = x$  is solved numerically. The data in which the interpolation is based is given in the examples.

For x larger than 5e4, the asymptotic expansion of [besselIasym](#page-0-0) is employed.

#### Value

A vector of the same length as x.

```
# Data employed for log besselI0 scaled
x1 \leq c(\text{seq}(0, 1, \text{ by } = 1e-4), \text{ seq}(1 + 1e-2, 10, \text{ by } = 1e-3),seq(10 + 1e-1, 100, by = 1e-2), seq(100 + 1e0, 1e3, by = 1e0),seq(1000 + 1e1, 5e4, by = 2e1))logBesselIOScaledEvalGrid \leq log(besselI(x = x1, nu = 0, expon.scaled = TRUE))# save(list = "logBesselI0ScaledEvalGrid", file = "logBesselI0ScaledEvalGrid.rda",
# compress = TRUE)
# Data employed for A1 inverse
x2 \le -\text{rev}(c(\text{seq}(1e-04, 0.9 - 1e-4, by = 1e-4), \text{seq}(0.9, 1 - 1e-05, by = 1e-5)))a1InvEvalGrid \leq sapply(x2, function(k) {
  uniroot(f = function(x) k - besselI(x, nu = 1, expon.scaled = TRUE) /
```
# logLikWouPairs 45

```
besselI(x, nu = 0, expon.scaled = TRUE),
          lower = 1e-06, upper = 1e+05, tol = 1e-15)$root
})
# save(list = "a1InvEvalGrid", file = "a1InvEvalGrid.rda", compress = TRUE)
# Accuracy logBesselI0Scaled
x \le - seq(0, 1e3, 1 = 1e3)
summary(logBesselI0Scaled(x = x, splineApprox = TRUE) -
        logBesselI0Scaled(x = x, splineApprox = FALSE))
# Accuracy a1Inv
y \le - seq(0, 1 - 1e-4, 1 = 1e3)
summary(a1Inv(x = y, splineApprox = TRUE) -
        a1Inv(x = y, splineApprox = FALSE)
```
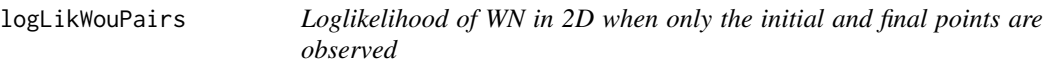

## Description

Computation of the loglikelihood for a WN diffusion (with diagonal diffusion matrix) from a sample of initial and final pairs of angles.

### Usage

```
logLikWouPairs(x, t, alpha, mu, sigma, rho = 0, maxK = 2L, expTrc = 30)
```
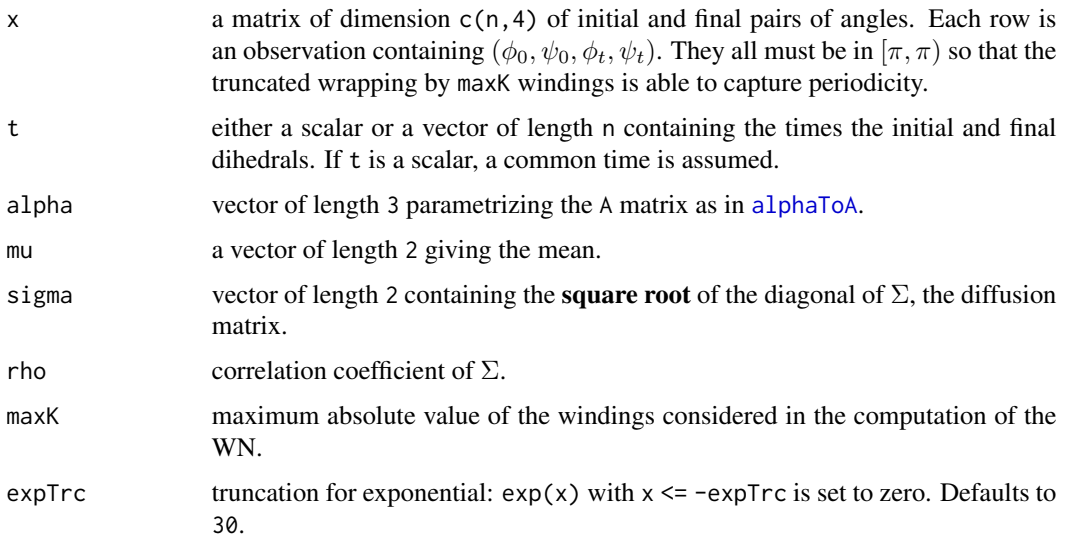

#### Details

A negative penalty is added if positive definiteness is violated. If the output value is Inf, -100 \* N is returned instead.

#### Value

A scalar giving the final loglikelihood, defined as the sum of the loglikelihood of the initial angles according to the stationary density and the loglikelihood of the transitions from initial to final angles.

#### Examples

```
set.seed(345567)
x \le toPiInt(matrix(rnorm(200, mean = pi), ncol = 4, nrow = 50))
alpha <- c(2, 1, -0.5)mu <- c(0, pi)
sigma \leq sqrt(c(2, 1))# The same
logLikWouPairs(x = x, t = 0.5, alpha = alpha, mu = mu, sigma = sigma)
sum(
  log(dStatWn2D(x = x[, 1:2], alpha = alpha, mu = mu, sigma = sigma)) +log(dTpdWou2D(x = x[, 3:4], x0 = x[, 1:2], t = 0.5, alpha = alpha, mu = mu,sigma = sigma))
)
# Different times
logLikWouPairs(x = x, t = (1:50) / 50, alpha = alpha, mu = mu, sigma = sigma)
```
<span id="page-45-0"></span>

mleMou *Maximum likelihood estimation of the multivariate OU diffusion*

# Description

Computation of the maximum likelihood estimator of the parameters of the *multivariate* Ornstein– Uhlenbeck (OU) diffusion from a discretized trajectory  $\{X_{\Delta i}\}_{i=1}^N$ . The objective function to minimize is  $\boldsymbol{n}$ 

$$
\sum_{i=2}^{n} \log p_{\Delta}(X_{\Delta i}|X_{\Delta(i-1)}).
$$

## Usage

```
mleMou(data, delta, alpha = rep(NA, 3), mu = rep(NA, 2), sigma = rep(NA,
  2), start, lower = c(0.01, 0.01, -25, -pi, -pi, 0.01, 0.01),
  upper = c(25, 25, 25, pi, pi, 25, 25), ...
```
# mleOptimWrapper 47

## Arguments

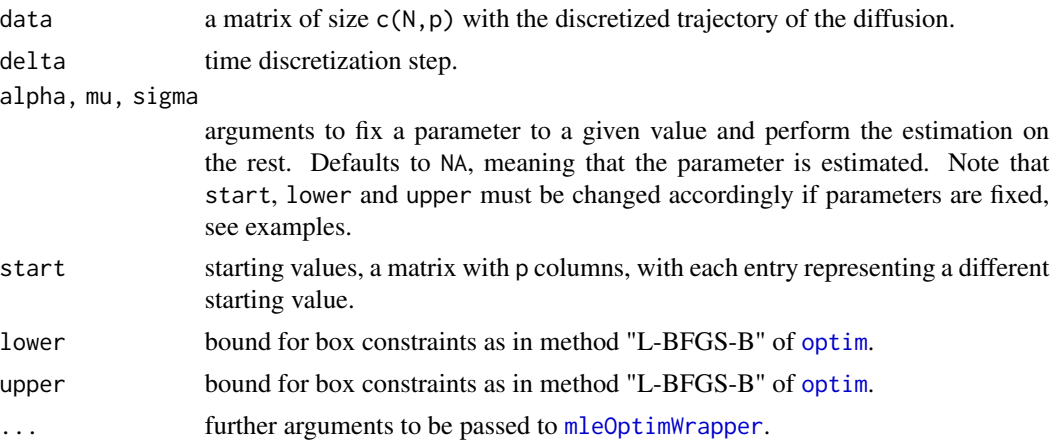

# Details

The first row in data is not taken into account for estimation. See [mleOu](#page-49-0) for the univariate case (more efficient).

mleMou only handles  $p = 2$  currently. It imposes that Sigma is diagonal and handles the parametrization of A by [alphaToA](#page-2-0).

#### Value

Output from [mleOptimWrapper](#page-46-0).

### Examples

```
set.seed(345678)
data <- rTrajMou(x0 = c(0, 0), A = alphaToA(alpha = c(1, 1, 0.5),
                                            sigma = 1:2), mu = c(1, 1),
                 Sigma = diag((1:2)^2), N = 200, delta = 0.5)
mleMou(data = data, delta = 0.5, start = c(1, 1, 0, 1, 1, 1, 2),lower = c(0.1, 0.1, -25, -10, -10, 0.1, 0.1),upper = c(25, 25, 25, 10, 10, 25, 25), maxit = 500)
# Fixed sigma and mu
mleMou(data = data, delta = 0.5, mu = c(1, 1), sigma = 1:2, start = c(1, 1, 0),
      lower = c(0.1, 0.1, -25), upper = c(25, 25, 25))
```
<span id="page-46-0"></span>mleOptimWrapper *Optimization wrapper for likelihood-based procedures*

#### Description

A convenient wrapper to perform local optimization of the likelihood function via nlm and optim including several practical utilities.

```
mleOptimWrapper(minusLogLik, region = function(pars) list(pars = pars,
 penalty = 0), penalty = 1e+10, optMethod = "Nelder-Mead", start,
  lower = rep(-Inf, ncol(start)), upper = rep(Inf, ncol(start)),
  selectSolution = "lowestLocMin", checkCircular = TRUE, maxit = 500,
  tol = 1e-05, verbose = 0, eigTol = 1e-04, condTol = 10000, ...)
```
# Arguments

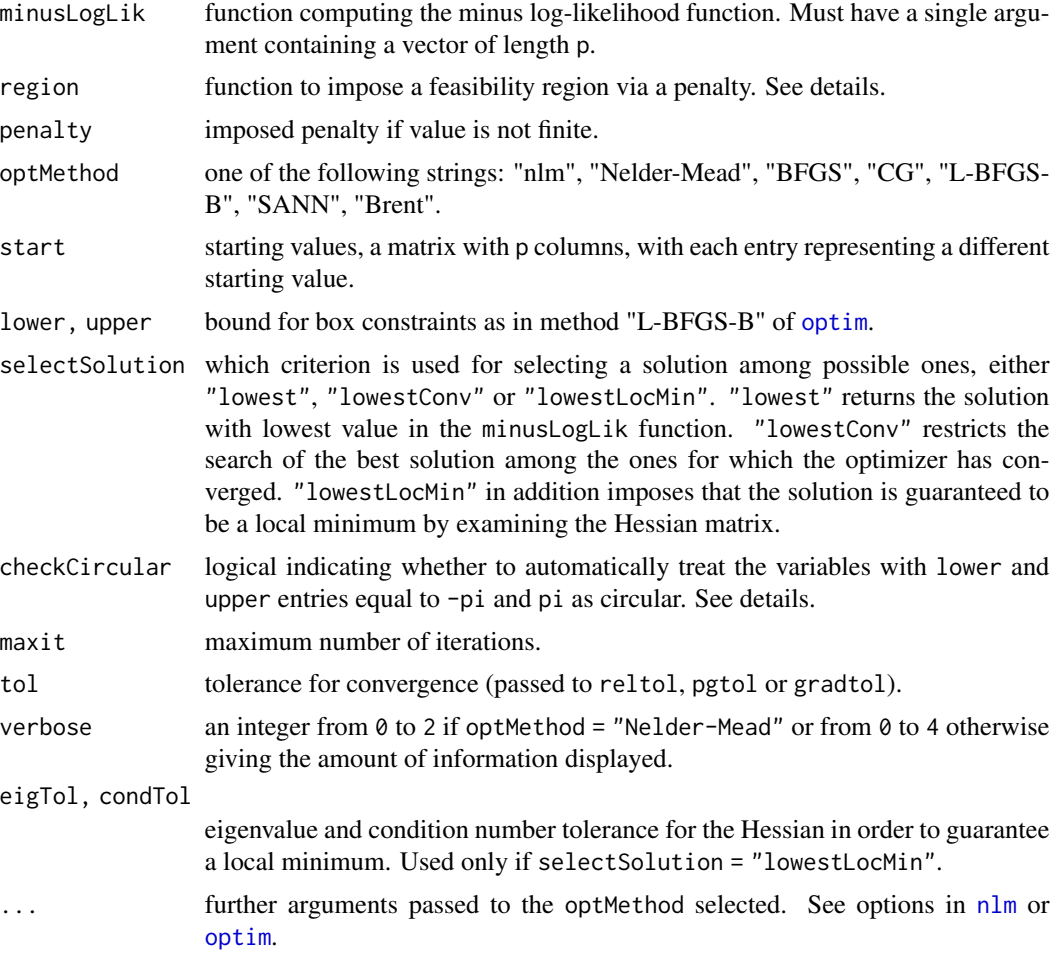

### Details

If checkCircular = TRUE, then the corresponding lower and upper entries of the circular parameters are set to -Inf and Inf, respectively, and minusLogLik is called with the *principal value* of the circular argument.

If no solution is found satisfying the criterion in selectSolution, NAs are returned in the elements of the main solution.

The Hessian is only computed if selectSolution = "lowestLocMin".

## mleOptimWrapper 49

Region feasibility can be imposed by a function with the same arguments as minusLogLik that resets pars in to the boundary of the feasibility region and adds a penalty proportional to the violation of the feasibility region. Note that this is *not the best procedure at all* to solve the constrained optimization problem, but just a relatively flexible and quick approach (for a more advanced treatment of restrictions, see [optimization-focused packages\)](https://CRAN.R-project.org/view=Optimization). The value must be a list with objects pars and penalty. By default no region is imposed, i.e., region = function(pars) list("pars" = pars, "penalty" =  $\emptyset$ ). Note that the Hessian is computed from the unconstrained problem, hence localMinimumGuaranteed might be FALSE even if a local minimum to the constrained problem was found.

#### Value

A list containing the following elements:

- par: estimated minimizing parameters
- value: value of minusLogLik at the minimum.
- convergence: if the optimizer has converged or not.
- message: a character string giving any additional information returned by the optimizer.
- eigHessian: eigenvalues of the Hessian at the minimum. Recall that for the same solution slightly different outputs may be obtained according to the different computations of the Hessian of nlm and optim.
- localMinimumGuaranteed: tests if the Hessian is positive definite (all eigenvalues larger than the tolerance eigTol and condition number smaller than condTol).
- solutionsOutput: a list containing the complete output of the selected method for the different starting values. It includes the extra objects convergence and localMinimumGuaranteed.

```
# No local minimum
head(mleOptimWrapper(minusLogLik = function(x) -sum((x - 1:4)^2)),start = rbind(10:13, 1:2), selectSolution = "lowest"))
head(mleOptimWrapper(minusLogLik = function(x) -sum((x - 1:4)^2),start = rbind(10:13, 1:2), selectSolution = "lowestConv"))
head(mleOptimWrapper(minusLogLik = function(x) -sum((x - 1:4)^2),start = rbind(10:13, 1:2), selectSolution = "lowestLocMin"))
# Local minimum
head(mleOptimWrapper(minusLogLik = function(x) sum((x - 1:4)^2), start = rbind(10:13),
                     optMethod = "BFGS"))
head(mleOptimWrapper(minusLogLik = function(x) sum((x - 1:4)^2), start = rbind(10:13),
                     optMethod = "Nelder-Mead"))
# Function with several local minimum and a 'spurious' one
f <- function(x) 0.75 \times (x[1] - 1)^2 -
                  10 / (0.1 + 0.1 \times ((x[1] - 15)^2 + (x[2] - 2)^2)) -
                  9.5 / (0.1 + 0.1 \times ((x[1] - 15)^2 + (x[2] + 2)^2))plotsurface2D(x = seq(0, 20, 1 = 100), y = seq(-3, 3, 1 = 100), f = f)head(mleOptimWrapper(minusLogLik = f, start = rbind(c(15, 2), c(15, -2), c(5, 0)),
                     selectSolution = "lowest"))
```

```
head(mleOptimWrapper(minusLogLik = f, start = rbind(c(15, 2), c(15, -2), c(5, 0)),
                     selectSolution = "lowestConv"))
head(mleOptimWrapper(minusLogLik = f, start = rbind(c(15, 2), c(15, -2), c(5, 0)),
                     selectSolution = "lowestLocMin", eigTo1 = 0.01)# With constraint region
head(mleOptimWrapper(minusLogLik = function(x) sum((x - 1:2)^2), start = rbind(10:11),
                     region = function(pars) {
                       x \leftarrow \text{pars}[1]y \leftarrow \text{pars}[2]if (y \le x^2) {
                         return(list("pars" = pars, "penalty" = 0))
                       } else {
                        return(list("pars" = c(sqrt(y), y), "penalty" = y - x^2))
                       }
                     }, lower = c(0.5, 1), upper = c(Inf, Inf),
                optMethod = "Nelder-Mead", selectSolution = "lowest"))
head(mleOptimWrapper(minusLogLik = function(x) sum((x - 1:2)^2), start = rbind(10:11),
                     lower = c(0.5, 1), upper = c(Inf, Inf), optMethod = "Nelder-Mead"))
```
<span id="page-49-0"></span>mleOu *Maximum likelihood estimation of the OU diffusion*

### Description

Computation of the maximum likelihood estimator of the parameters of the *univariate* Ornstein– Uhlenbeck (OU) diffusion from a discretized trajectory  $\{X_{\Delta i}\}_{i=1}^N$ . The objective function to minimize is

$$
\sum_{i=2}^{n} \log p_{\Delta}(X_{\Delta i}|X_{\Delta(i-1)}).
$$

#### Usage

mleOu(data, delta, alpha = NA, mu = NA, sigma = NA, start,  $lower = c(0.01, -5, 0.01), upper = c(25, 5, 25), ...$ 

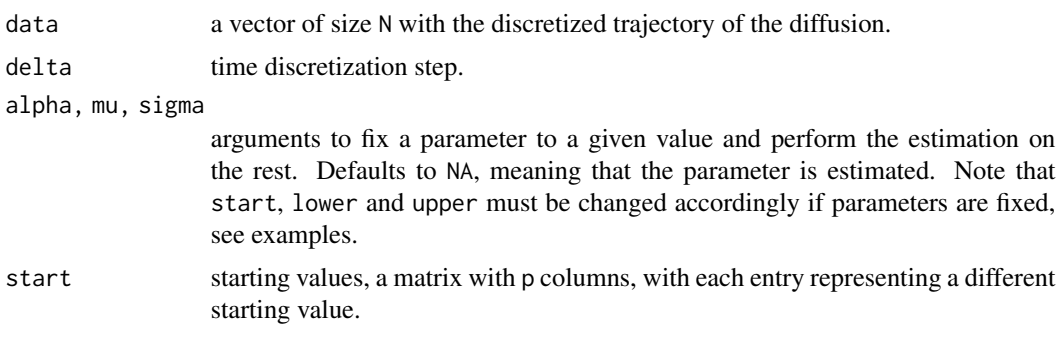

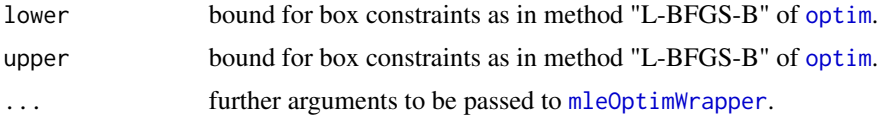

## Details

The first element in data is not taken into account for estimation. See [mleMou](#page-45-0) for the multivariate case (less efficient for dimension one).

## Value

Output from [mleOptimWrapper](#page-46-0).

#### Examples

```
set.seed(345678)
data <- rTrajOu(x0 = 0, alpha = 1, mu = 0, sigma = 1, N = 100, delta = 0.1)
mleOu(data = data, delta = 0.1, start = c(2, 1, 2), lower = c(0.1, -10, 0.1),
     upper = c(25, 10, 25))
# Fixed sigma and mu
```

```
mleOu(data = data, delta = 0.1, mu = 0, sigma = 1, start = 2, lower = 0.1,
     upper = 25, optMethod = "nlm")
```
mlePde1D *MLE for toroidal process via PDE solving in 1D*

### Description

Maximum Likelihood Estimation (MLE) for arbitrary diffusions, based on the transition probability density (tpd) obtained as the numerical solution of the Fokker–Planck Partial Differential Equation (PDE) in 1D.

#### Usage

```
mlePde1D(data, delta, b, sigma2, Mx = 500, Mt = ceiling(100 \star delta),
  sdInitial = 0.1, linearBinning = FALSE, start, lower, upper, ...)
```
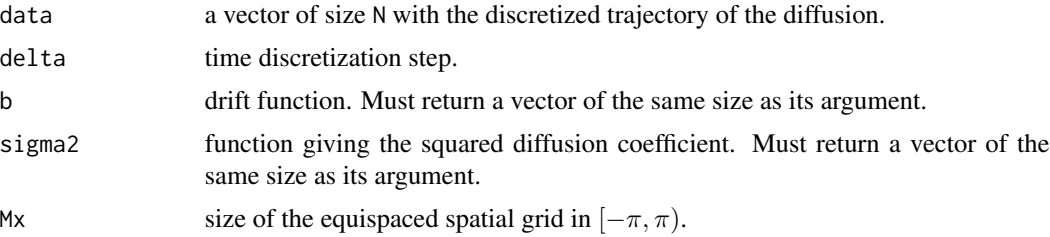

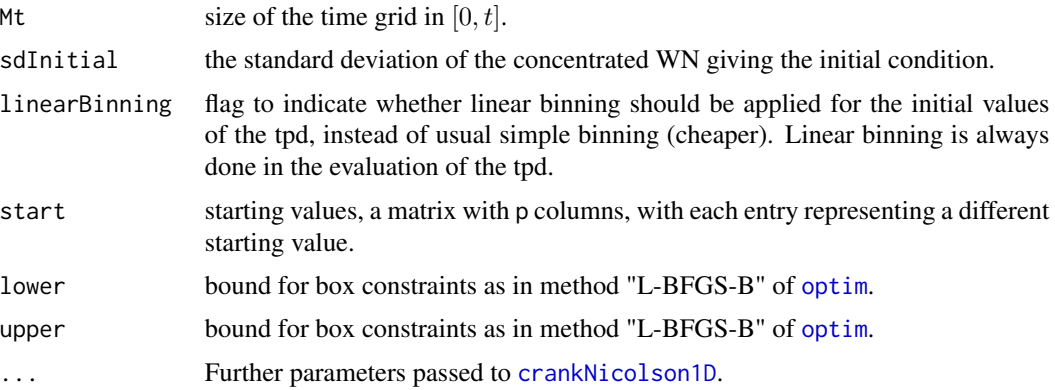

#### Details

See Sections 3.4.1 and 3.4.4 in García-Portugués et al. (2019) for details.

### Value

Output from [mleOptimWrapper](#page-46-0).

#### References

García-Portugués, E., Sørensen, M., Mardia, K. V. and Hamelryck, T. (2019) Langevin diffusions on the torus: estimation and applications. *Statistics and Computing*, 29(2):1–22. doi: [10.1007/](https://doi.org/10.1007/s11222-017-9790-2) [s1122201797902](https://doi.org/10.1007/s11222-017-9790-2)

```
# Test in OU
alpha <- 2
mu < - \thetasigma <- 1
set.seed(234567)
traj <- rTrajOu(x0 = 0, alpha = alpha, mu = mu, sigma = sigma, N = 500,
                delta = 0.5)
b \le function(x, pars) pars[1] \star (pars[2] - x)
sigma2 <- function(x, pars) rep(pars[3]^2, length(x))
exactOu \leq mleOu(traj, delta = 0.5, start = c(1, 1, 2),
                 lower = c(0.1, -pi, 0.1), upper = c(10, pi, 10))
pdeOu <- mlePde1D(data = traj, delta = 0.5, Mx = 100, Mt = 100, b = b,
                  sigma2 = sigma2, start = c(1, 1, 2),
                  lower = c(0.1, -pi, -10), upper = c(10, pi, 10),
                  verbose = 2)pdeOuLin <- mlePde1D(data = traj, delta = 0.5, Mx = 100, Mt = 100, b = b,
                     sigma2 = sigma2, start = c(1, 1, 2),
                     lower = c(0.1, -pi, -10), upper = c(10, pi, 10),
                     linearBinning = TRUE, verbose = 2)
head(exactOu)
```
#### $m$ lePde2D 53

```
head(pdeOu)
head(pdeOuLin)
# Test in WN diffusion
alpha <-2mu < - \thetasigma <- 1
set.seed(234567)
traj <- rTrajWn1D(x0 = 0, alpha = alpha, mu = mu, sigma = sigma, N = 500,
                 delta = 0.5)
exactOu \leq mleOu(traj, delta = 0.5, start = c(1, 1, 2),
                 lower = c(0.1, -pi, 0.1), upper = c(10, pi, 10))
pdeWn <- mlePde1D(data = traj, delta = 0.5, Mx = 100, Mt = 100, b = function(x, pars)
                  driftWn1D(x = x, alpha = pars[1], mu = pars[2], sigma = pars[3]),sigma2 = function(x, pars) rep(pars[3]^2, length(x)),start = c(1, 1, 2), lower = c(0.1, -pi, -10),
                  upper = c(10, pi, 10), verbose = 2)pdeWnLin <- mlePde1D(data = traj, delta = 0.5, Mx = 100, Mt = 100, b = function(x, pars)
                     driftWn1D(x = x, alpha = pars[1], mu = pars[2], sigma = pars[3]),
                     sigma2 = function(x, pars) rep(pars[3]^2, length(x)),start = c(1, 1, 2), lower = c(0.1, -pi, -10),
                     upper = c(10, pi, 10), linearBinning = TRUE, verbose = 2)
head(exactOu)
head(pdeWn)
head(pdeWnLin)
```
mlePde2D *MLE for toroidal process via PDE solving in 2D*

### Description

Maximum Likelihood Estimation (MLE) for arbitrary diffusions, based on the transition probability density (tpd) obtained as the numerical solution of the Fokker–Planck Partial Differential Equation (PDE) in 2D.

### Usage

```
mlePde2D(data, delta, b, sigma2, Mx = 50, My = 50, Mt = ceiling(100 *delta), sdInitial = 0.1, linearBinning = FALSE, start, lower, upper, ...)
```
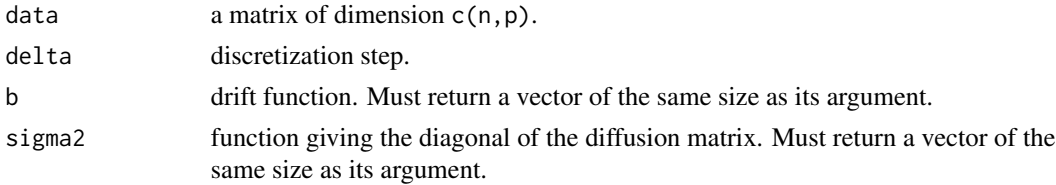

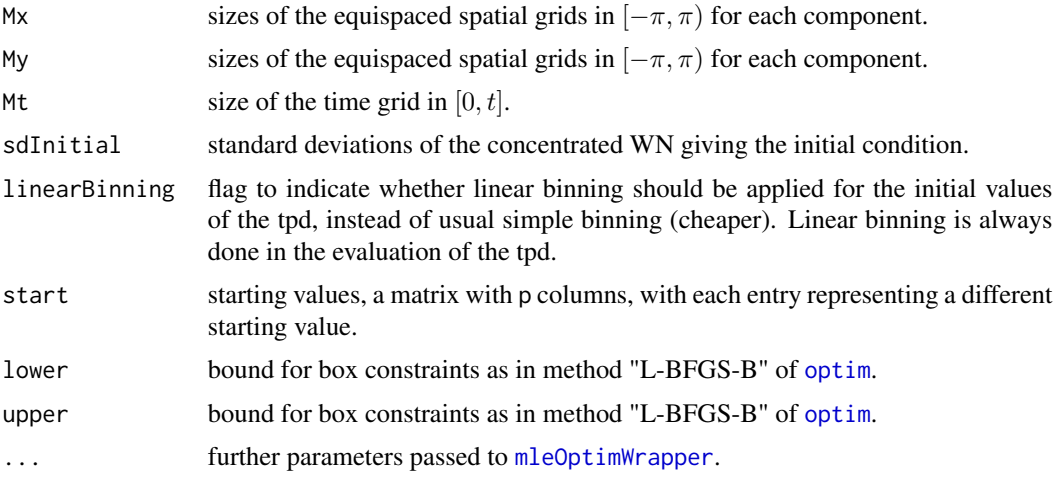

#### Details

See Sections 3.4.2 and 3.4.4 in García-Portugués et al. (2019) for details. The function currently includes the region function for imposing a feasibility region on the parameters of the bivariate WN diffusion.

### Value

Output from [mleOptimWrapper](#page-46-0).

#### References

García-Portugués, E., Sørensen, M., Mardia, K. V. and Hamelryck, T. (2019) Langevin diffusions on the torus: estimation and applications. *Statistics and Computing*, 29(2):1–22. doi: [10.1007/](https://doi.org/10.1007/s11222-017-9790-2) [s1122201797902](https://doi.org/10.1007/s11222-017-9790-2)

```
# Test in OU process
alpha <- c(1, 2, -0.5)mu < -c(0, 0)sigma \leq -c(0.5, 1)set.seed(2334567)
data \leq rTrajMou(x0 = c(0, 0), A = alphaToA(alpha = alpha, sigma = sigma),
                 mu = mu, Sigma = diag(sigma^2), N = 500, delta = 0.5)
b \le function(x, pars) sweep(-x, 2, pars[4:5], "+") %*%
                       t(alphaToA(alpha = pars[1:3], sigma = sigma))
sigma2 <- function(x, pars) repRow(sigma^2, nrow(x))
exactOu <- mleMou(data = data, delta = 0.5, sigma = sigma,
                  start = c(1, 1, 0, 2, 2),
                  lower = c(0.1, 0.1, -25, -10, -10),
                  upper = c(25, 25, 25, 10, 10)head(exactOu, 2)
```

```
pdeOu \leq mlePde2D(data = data, delta = 0.5, b = b, sigma2 = sigma2,
                  Mx = 10, My = 10, Mt = 10, start = rbind(c(1, 1, 0, 2, 2)),
                  lower = c(0.1, 0.1, -25, -10, -10),
                  upper = c(25, 25, 25, 10, 10), verbose = 2)
head(pdeOu, 2)
pdeOuLin \leq mlePde2D(data = data, delta = 0.5, b = b, sigma2 = sigma2,
                     Mx = 10, My = 10, Mt = 10, start = rbind(c(1, 1, 0, 2, 2)),
                     lower = c(0.1, 0.1, -25, -10, -10),
                     upper = c(25, 25, 25, 10, 10), verbose = 2,
                     linearBinning = TRUE)
head(pdeOuLin, 2)
# Test in WN diffusion
alpha <- c(1, 0.5, 0.25)
mu < -c(0, 0)sigma \leftarrow c(2, 1)
set.seed(234567)
data \leq rTrajWn2D(x0 = c(0, 0), alpha = alpha, mu = mu, sigma = sigma,
                    N = 200, delta = 0.5)
b \le function(x, pars) driftWn2D(x = x, A = alphaToA(alpha = pars[1:3],
                                                      signa = signa),
                                 mu = pars[4:5], sigma = sigma)sigma2 <- function(x, pars) repRow(sigma^2, nrow(x))
exactOu <- mleMou(data = data, delta = 0.5, sigma = sigma,
                  start = c(1, 1, 0, 1, 1),lower = c(0.1, 0.1, -25, -25, -25),
                  upper = c(25, 25, 25, 25, 25), optMethod = "nlm")
pdeWn <- mlePde2D(data = data, delta = 0.5, b = b, sigma2 = sigma2,
                  Mx = 20, My = 20, Mt = 10, start = rbind(c(1, 1, 0, 1, 1)),lower = c(0.1, 0.1, -25, -25, -25),
                  upper = c(25, 25, 25, 25, 25), verbose = 2, optMethod = "nlm")
pdeWnLin \leq mlePde2D(data = data, delta = 0.5, b = b, sigma2 = sigma2,
                     Mx = 20, My = 20, Mt = 10, start = rbind(c(1, 1, 0, 1, 1)),lower = c(0.1, 0.1, -25, -25, -25),
                     upper = c(25, 25, 25, 25, 25), verbose = 2,
                     linearBinning = TRUE)
head(exactOu)
head(pdeOu)
head(pdeOuLin)
```
periodicTrapRule1D *Quadrature rules in 1D, 2D and 3D*

### Description

Quadrature rules for definite integrals over intervals in 1D,  $\int_{x_1}^{x_2} f(x) dx$ , rectangles in 2D,  $\int_{x_1}^{x_2} \int_{y_1}^{y_2} f(x, y) dy dx$  and cubes in 3D,  $\int_{x_1}^{x_2} \int_{y_1}^{y_2} \int_{z_1}^{z_2} f(x, y, z) dz dy dx$ . The trapezoidal rules assume that the function is periodic, whereas the Simpson rules work for arbitrary functions.

### Usage

```
periodicTrapRule1D(fx, endsMatch = FALSE, na.rm = TRUE,
 lengthInterval = 2 * pi)
periodicTrapRule2D(fxy, endsMatch = FALSE, na.rm = TRUE,
  lengthInterval = rep(2 * pi, 2)periodicTrapRule3D(fxyz, endsMatch = FALSE, na.rm = TRUE,
  lengthInterval = rep(2 * pi, 3)integrateSimp1D(fx, lengthInterval = 2 * pi, na.rm = TRUE)integrateSimp2D(fxy, lengthInterval = rep(2 * pi, 2), na.rm = TRUE)integrateSimp3D(fxyz, lengthInterval = rep(2 * pi, 3), na.rm = TRUE)
```
## Arguments

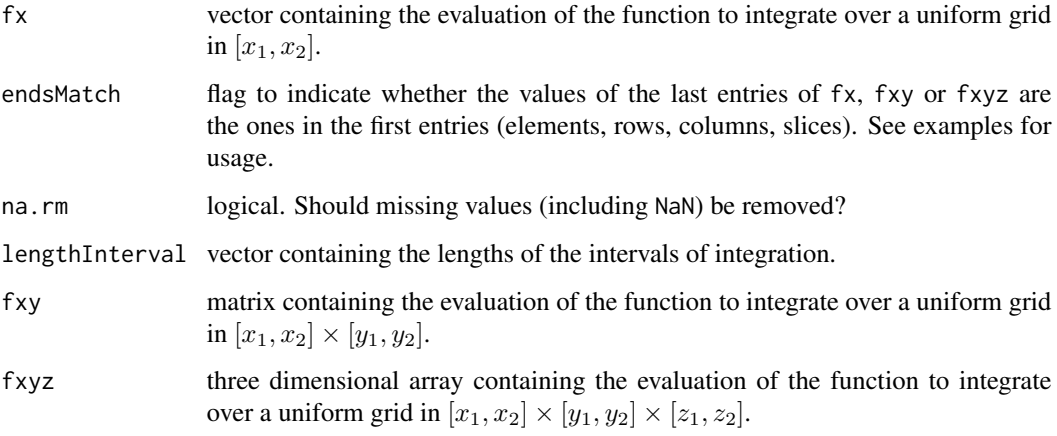

### Details

The simple trapezoidal rule has a very good performance for periodic functions in 1D and 2D(order of error ). The higher dimensional extensions are obtained by iterative usage of the 1D rules.

### Value

The value of the integral.

## References

Press, W. H., Teukolsky, S. A., Vetterling, W. T., Flannery, B. P. (1996). *Numerical Recipes in Fortran 77: The Art of Scientific Computing (Vol. 1 of Fortran Numerical Recipes)*. Cambridge University Press, Cambridge.

### psMle 57

### Examples

```
# In 1D. True value: 3.55099937
N < -21grid \leq seq(-pi, pi, l = N)
fx \le sin(grid)^2 * exp(cos(grid))
periodicTrapRule1D(fx = fx, endsMatch = TRUE)periodicTrapRule1D(fx = fx[-N], endsMatch = FALSE)
integrateSimp1D(fx = fx, lengthInterval = 2 * pi)
integrateSimp1D(fx = fx[-N]) # Worse, of course# In 2D. True value: 22.31159
fxy <- outer(grid, grid, function(x, y) (\sin(x))^2 \times \exp(\cos(x)) +sin(y)^2 * exp(cos(y))) / 2)periodicTrapRule2D(fxy = fxy, endsMatch = TRUE)
periodicTrapRule2D(fxy = fxy[-N, -N], endsMatch = FALSE)
periodicTrapRule1D(apply(fxy[-N, -N], 1, periodicTrapRule1D))
integrateSimp2D(fxy = fxy)
integrateSimp1D(apply(fxy, 1, integrateSimp1D))
# In 3D. True value: 140.1878
fxyz \leftarrow array(fxy, dim = c(N, N, N))for (i in 1:N) fxyz[i, , ] \leftarrow fxyperiodicTrapRule3D(fxyz = fxyz, endsMatch = TRUE)
integrateSimp3D(fxyz = fxyz)
```
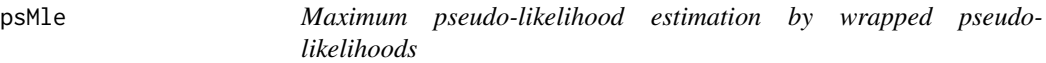

## Description

Maximum pseudo-likelihood using the Euler and Shoji–Ozaki pseudo-likelihoods.

#### Usage

```
psMle(data, delta, method = c("E", "SO", "SO2"), b, jac.b, sigma2, b1, b2,
  start, lower, upper, circular = TRUE, maxK = 2, vmApprox = FALSE, ...)
```
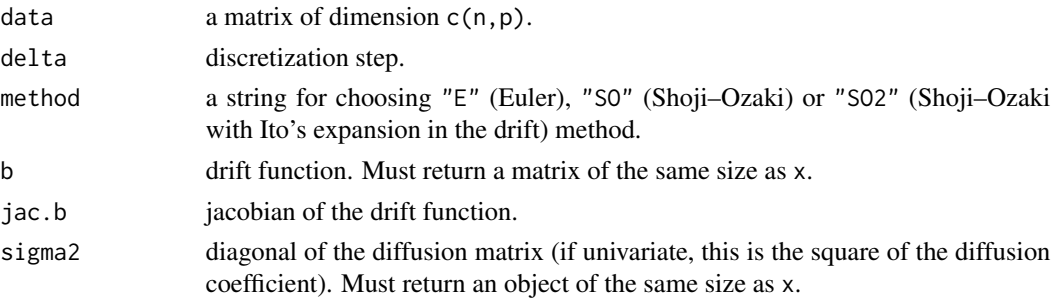

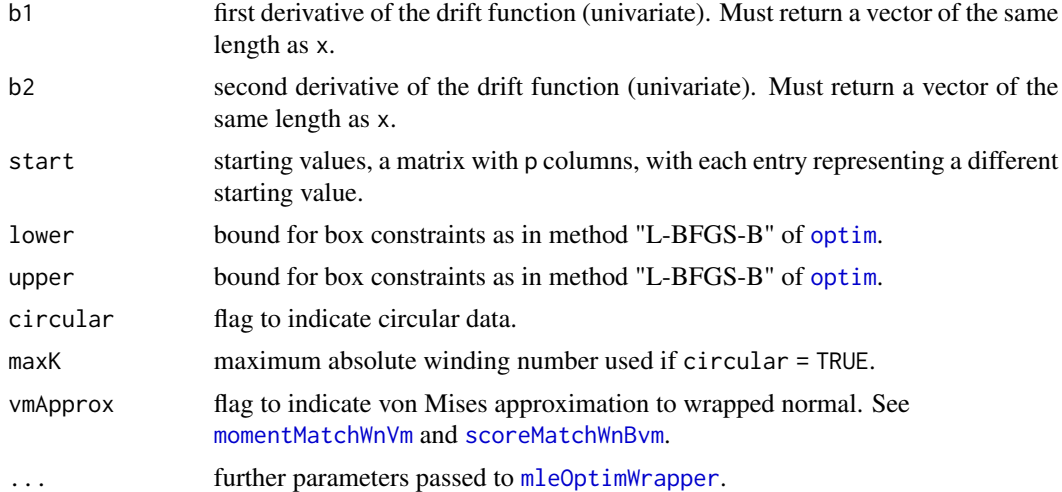

# Details

See Section 3.2 in García-Portugués et al. (2019) for details. "SO2" implements Shoji and Ozai (1998)'s expansion with for  $p = 1$ . "SO" is the same expansion, for arbitrary p, but considering null second derivatives.

#### Value

Output from [mleOptimWrapper](#page-46-0).

## References

García-Portugués, E., Sørensen, M., Mardia, K. V. and Hamelryck, T. (2019) Langevin diffusions on the torus: estimation and applications. *Statistics and Computing*, 29(2):1–22. doi: [10.1007/](https://doi.org/10.1007/s11222-017-9790-2) [s1122201797902](https://doi.org/10.1007/s11222-017-9790-2)

Shoji, I. and Ozaki, T. (1998) A statistical method of estimation and simulation for systems of stochastic differential equations. *Biometrika*, 85(1):240–243. doi: [10.1093/biomet/85.1.240](https://doi.org/10.1093/biomet/85.1.240)

```
# Example in 1D
delta <-0.5pars <- c(0.25, 0, 2)
set.seed(12345678)
samp \le rTrajWn1D(x0 = 0, alpha = pars[1], mu = pars[2], sigma = pars[3],
                   N = 100, delta = delta)
b \le function(x, pars) driftWn1D(x = x, alpha = pars[1], mu = pars[2],
                                   sigma = pars[3], maxK = 2, expTrc = 30)
b1 \leftarrow function(x, pars, h = 1e-4) {
  1 \leftarrow length(x)
  res \leq b(x = c(x + h, x - h), \text{ pars} = \text{pars})drop(res[1:1] - res[(1 + 1):(2 * 1)])/(2 * h)
```
psMle 59

```
}
b2 \leq function(x, pars, h = 1e-4) {
  1 \leftarrow length(x)res \leq b(x = c(x + h, x, x - h), pars = pars)
  drop(res[1:1] - 2 * res[(1 + 1):(2 * 1)] + res[(2 * 1 + 1):(3 * 1)])/(h^2)
}
sigma2 <- function(x, pars) rep(pars[3]^2, length(x))
lower \leq c(0.1, -pi, 0.1)upper <- c(10, pi, 10)
psMle(data = samp, delta = delta, method = "E", b = b, sigma2 = sigma2,
      start = pars, lower = lower, upper = upper)
psMle(data = samp, delta = delta, method = "E", b = b, sigma2 = sigma2,start = pars, lower = lower, upper = upper, vmApprox = TRUE)
psMle(data = samp, delta = delta, method = "SO2", b = b, b1 = b1,b2 = b2, sigma2 = sigma2, start = pars, lower = lower, upper = upper)
psMle(data = samp, delta = delta, method = "SO2", b = b, b1 = b1,b2 = b2, sigma2 = sigma2, start = pars, lower = lower,
      upper = upper, vmApprox = TRUE)
psMle(data = samp, delta = delta, method = "SO", b = b, b1 = b1,lower = lower, upper = upper, sigma2 = sigma2, start = pars)
approxMleWn1D(data = samp, delta = delta, start = pars)mlePde1D(data = samp, delta = delta, b = b, sigma2 = sigma2,
         start = pars, lower = lower, upper = upper)
# Example in 2D
delta <-0.5pars <- c(1, 0.5, 0, 0, 0, 1, 2)
set.seed(12345678)
samp \leq rTrajWn2D(x0 = c(0, 0), alpha = pars[1:3], mu = pars[4:5],
                  sigma = pars[6:7], N = 100, delta = delta)
b \le function(x, pars) driftWn2D(x = x, A = alphaToA(alpha = pars[1:3],
                                                      signa = pars[6:7]),
                                 mu = pars[4:5], sigma = pars[6:7], maxK = 2,expTrc = 30jac.b \leftarrow function(x, pars, h = 1e-4) {
  1 \leq -nrow(x)res \leq b(x = \text{rbind}(\text{cbind}(x[, 1] + h, x[, 2]),cbind(x[, 1] - h, x[, 2]),cbind(x[, 1], x[, 2] + h),cbind(x[, 1], x[, 2] - h)), pars = pars)
  cbind(res[1:1, ] - res[(1 + 1):(2 * 1), ],
        res[2 * l + 1:l, ] - res[2 * l + (l + 1):(2 * l), ]) / (2 * h)
}
sigma2 <- function(x, pars) matrix(pars[6:7]^2, nrow = length(x) / 2L, ncol = 2)
lower <- c(0.01, 0.01, -25, -pi, -pi, 0.01, 0.01)
upper <- c(25, 25, 25, pi, pi, 25, 25)
psMle(data = samp, delta = delta, method = "E", b = b, sigma2 = sigma2,start = pars, lower = lower, upper = upper)
pSME(data = samp, delta = delta, method = "E", b = b, sigma2 = sigma2,start = pars, lower = lower, upper = upper, vmApprox = TRUE)
psMle(data = samp, delta = delta, method = "SO", b = b, jac.b = jac.b,
      sigma2 = sigma2, start = pars, lower = lower, upper = upper)
```

```
approxMlewn2D(data = samp, delta = delta, start = c(pars, 0))# Set maxit = 5 to test and avoid a very long evaluation
mlePde2D(data = samp, delta = delta, b = b, sigma2 = sigma2, start = pars,
        lower = lower, upper = upper, maxit = 5)
```
rStatWn2D *Simulation from the stationary density of a WN diffusion in 2D*

## Description

Simulates from the stationary density of the WN diffusion in 2D.

## Usage

```
rStatWn2D(n, mu, alpha, sigma, rho = 0)
```
## Arguments

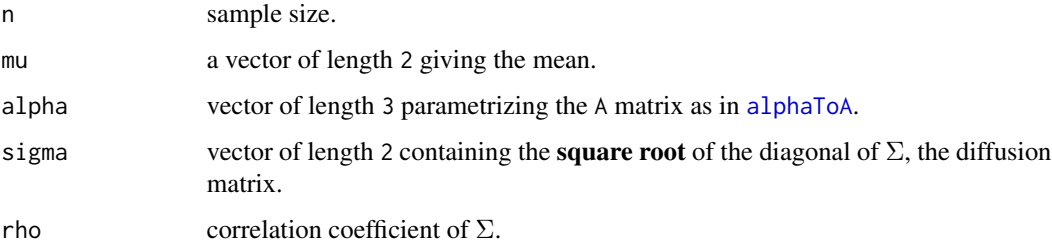

## Value

A matrix of dimension c(n,2) containing the samples from the stationary distribution.

```
set.seed(345567)
alpha <- c(2, 1, -1)sigma <-c(1.5, 2)Sigma <- diag(sigma^2)
A <- alphaToA(alpha = alpha, sigma = sigma)
mu \leftarrow c(pi, pi)plot(rStatWn2D(n = 1000, mu = mu, alpha = alpha, sigma = sigma))
points(toPiInt(mvtnorm::rmvnorm(n = 1000, mean = mu,
                                sigma = solve(A) %*% Sigma / 2,
                                method = "chol")), col = 2)
```
rTpdWn2D *Simulation from the approximated transition distribution of a WN diffusion in 2D*

## Description

Simulates from the approximate transition density of the WN diffusion in 2D.

### Usage

 $rTpdWn2D(n, x0, t, mu, alpha, sigma, rho = 0, maxK = 2L, expTrc = 30)$ 

### Arguments

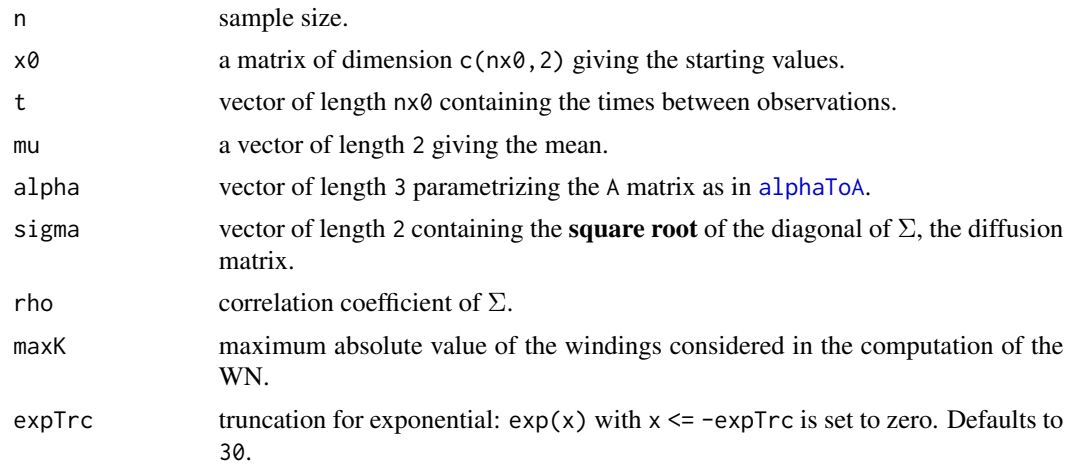

### Value

An array of dimension  $c(n, 2, n \times \emptyset)$  containing the n samples of the transition distribution, conditioned on that the process was at  $x \theta$  at t instants ago. The samples are all in  $[\pi, \pi)$ .

```
alpha \leq -c(3, 2, -1)sigma <-c(0.5, 1)mu <- c(pi, pi)
x <- seq(-pi, pi, l = 100)
t < -0.5image(x, x, matrix(dTpdWou2D(x = as.matrix(expand.grid(x, x)),x0 = matrix(rep(0, 100 * 2)),nrow = 100 * 100, ncol = 2),
                            t = t, mu = mu, alpha = alpha, sigma = sigma,
                           maxK = 2, expTrc = 30, nrow = 100, ncol = 100),
      zlim = c(0, 0.5)points(rTpdWn2D(n = 500, x0 = rhind(c(0, 0)), t = t, mu = mu, alpha = alpha,
```

```
sigma = sigma)[, , 1], col = 3)
points(stepAheadWn2D(x0 =rbind(c(0, 0)), delta = t / 500,
                    A = alphaToA(alpha = alpha, sigma = sigma),mu = mu, sigma = sigma, N = 500, M = 500, maxK = 2,
                    expTrc = 30, col = 4)
```
rTrajLangevin *Simulation of trajectories of a Langevin diffusion*

## Description

Simulation of an arbitrary Langevin diffusion in dimension p by subsampling a fine trajectory obtained by the Euler discretization.

## Usage

```
rTrajLangevin(x0, drift, SigDif, N = 100, delta = 0.01, NFine = ceiling(N
  * delta/deltaFine), deltaFine = min(delta/100, 0.001), circular = TRUE,
  ...)
```
## Arguments

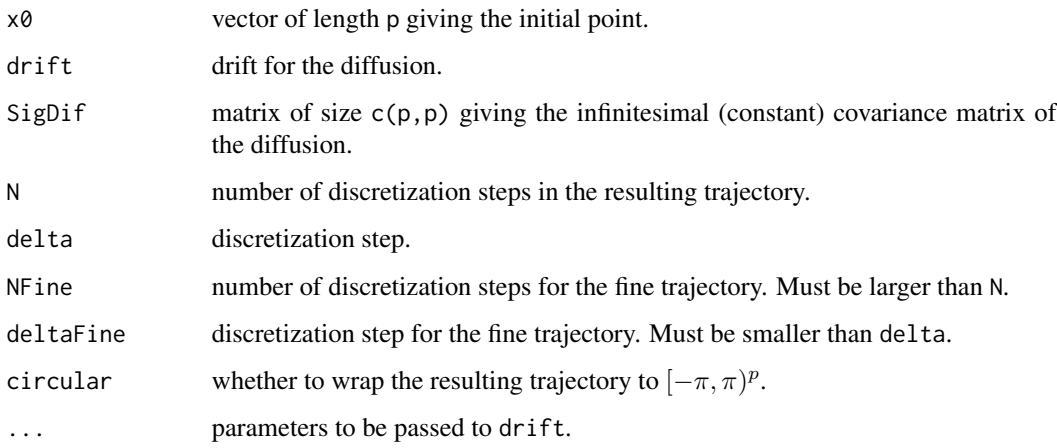

## Details

The fine trajectory is subsampled using the indexes  $seq(1,NFine + 1,by = NFine / N)$ .

#### Value

A vector of length  $N + 1$  containing  $x\theta$  in the first entry and the discretized trajectory.

### rTrajMou 63 de la contrada de la contrada de la contrada de la contrada de la contrada de la contrada de la co

### Examples

```
isRStudio <- identical(.Platform$GUI, "RStudio")
if (isRStudio) {
 # 1D
 manipulate::manipulate({
    x \leq -\text{seq}(0, N \times \text{delta}, \text{by} = \text{delta})plot(x, x, ylim = c(-pi, pi), type = "n", ylab = expression(X[t]), xlab = "t")
   linesCirc(x, rTrajLangevin(x0 = 0, drift = driftJp, SigDif = sigma,
                                alpha = alpha, mu = 0, psi = psi, N = N,
                                delta = 0.01)
    }, delta = manipulate::slider(0.01, 5.01, step = 0.1),
    N = manipulate::slider(10, 500, step = 10, initial = 200),
    alpha = manipulate::slider(0.01, 5, step = 0.1, initial = 1),
   psi = manipulate::slider(-2, 2, step = 0.1, initial = 1),
    sigma = manipulate::slider(0.01, 5, step = 0.1, initial = 1))
 # 2D
 samp \leq rTrajLangevin(x0 = c(0, 0), drift = driftMvm, alpha = c(1, 1),
                         mu = c(2, -1), A = diag(rep(\emptyset, 2)),SigDif = diag(rep(1, 2)), N = 1000, delta = 0.1)
 plot(samp, xlim = c(-pi, pi), ylim = c(-pi, pi), pch = 19, cex = 0.25,
       xlab = expression(X[t]), ylab = expression(Y[t]), col = rainbow(1000)linesTorus(samp[, 1], samp[, 2], col = rainbow(1000))
}
```
<span id="page-62-0"></span>

rTrajMou *Simulation of trajectories for the multivariate OU diffusion*

### **Description**

Simulation of trajectories of the *multivariate* Ornstein–Uhlenbeck (OU) diffusion

 $dX_t = A(\mu - X_t)dt + \Sigma^{\frac{1}{2}}dW_t, X_0 = x_0$ 

using the exact transition probability density.

#### Usage

 $r$ TrajMou(x0, A, mu, Sigma, N = 100, delta = 0.001)

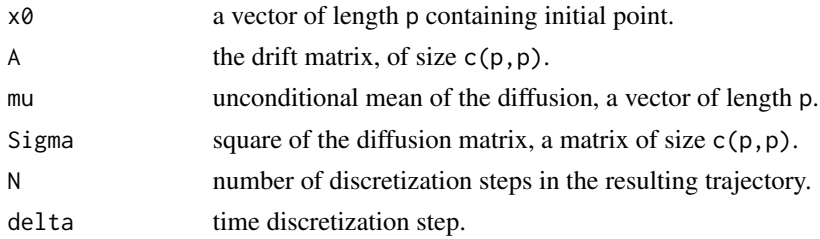

## Details

The law of the discretized trajectory at *each* time step is a multivariate normal with mean [meantMou](#page-26-0) and covariance matrix [covtMou](#page-26-0). See [rTrajOu](#page-63-0) for the univariate case (more efficient).

solve(A) %\*% Sigma has to be a covariance matrix (symmetric and positive definite) in order to have a proper transition density. For the bivariate case, this can be ensured with the [alphaToA](#page-2-0) function. In the multivariate case, it is ensured if Sigma is isotropic and A is a covariance matrix.

# Value

A matrix of size  $c(N + 1, p)$  containing  $x0$  in the first row and the exact discretized trajectory on the remaining rows.

#### Examples

```
set.seed(987658)
data <- rTrajMou(x0 = c(0, 0), A = alphaToA(alpha = c(1, 2, 0.5),
                sigma = 1:2), mu = c(1, 1), Sigma = diag((1:2)^2),
                N = 200, delta = 0.1)
plot(data, pch = 19, col = rainbow(201), cex = 0.25)arrows(x0 = data[-201, 1], y0 = data[-201, 2], x1 = data[-1, 1],y1 = data[-1, 2], col = rainbow(201), angle = 10, length = 0.1)
```
<span id="page-63-0"></span>

rTrajOu *Simulation of trajectories for the univariate OU diffusion*

## Description

Simulation of trajectories of the *univariate* Ornstein–Uhlenbeck (OU) diffusion

$$
dX_t = \alpha(\mu - X_t)dt + \sigma dW_t, X_0 = x_0
$$

using the exact transition probability density.

#### Usage

 $rTrajOu(x0, alpha, mu, sigma, N = 100, delta = 0.001)$ 

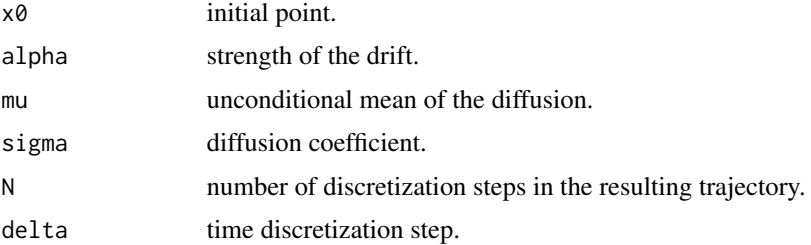

## rTrajWn1D 65

## Details

The law of the discretized trajectory is a multivariate normal with mean [meantOu](#page-27-0) and covariance matrix [covstOu](#page-27-0). See [rTrajMou](#page-62-0) for the multivariate case (less efficient for dimension one).

## Value

A vector of length  $N + 1$  containing  $x\theta$  in the first entry and the exact discretized trajectory on the remaining elements.

### Examples

```
isRStudio <- identical(.Platform$GUI, "RStudio")
if (isRStudio) {
 manipulate::manipulate({
  set.seed(345678);
  plot(seq(0, N * delta, by = delta), rTraj0u(x0 = 0, alpha = alpha, mu = 0,sigma = sigma, N = N, delta = delta), ylim = c(-4, 4), type = "l",
       ylab = expression(X[t]), xlab = "t")
  }, delta = manipulate::slider(0.01, 5.01, step = 0.1),
  N = manipulate::slider(10, 500, step = 10, initial = 200),
  alpha = manipulate::slider(0.01, 5, step = 0.1, initial = 1),
  sigma = manipulate::slider(0.01, 5, step = 0.1, initial = 1))
}
```
rTrajWn1D *Simulation of trajectories for the WN diffusion in 1D*

### **Description**

Simulation of the Wrapped Normal (WN) diffusion in 1D by subsampling a fine trajectory obtained by the Euler discretization.

## Usage

```
rTrajWn1D(x0, alpha, mu, sigma, N = 100, delta = 0.01, NFine = ceiling(N
  * delta/deltaFine), deltaFine = min(delta/100, 0.001))
```
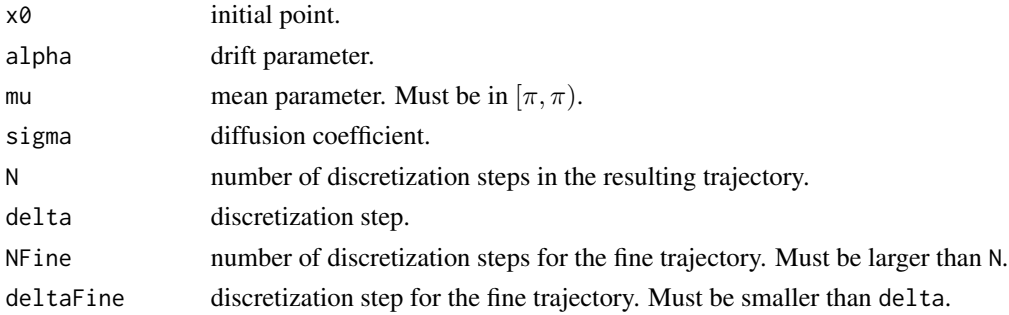

## Details

The fine trajectory is subsampled using the indexes  $seq(1,NFine + 1,by = NFine / N)$ .

### Value

A vector of length  $N + 1$  containing  $x \theta$  in the first entry and the discretized trajectory.

## Examples

```
isRStudio <- identical(.Platform$GUI, "RStudio")
if (isRStudio) {
 manipulate::manipulate({
   x \leq -\text{seq}(0, N \times \text{delta}, \text{by} = \text{delta})plot(x, x, ylim = c(-pi, pi), type = "n", ylab = expression(X[t]), xlab = "t")
   linesCirc(x, rTrajWn1D(x0 = 0, alpha = alpha, mu = 0, sigma = sigma, N = N,
                              delta = 0.01)}, delta = slider(0.01, 5.01, step = 0.1),
   N = manipulate::slider(10, 500, step = 10, initial = 200),
    alpha = manipulate::slider(0.01, 5, step = 0.1, initial = 1),
    sigma = manipulate::slider(0.01, 5, step = 0.1, initial = 1))
}
```
rTrajWn2D *Simulation of trajectories for the WN diffusion in 2D*

## Description

Simulation of the Wrapped Normal (WN) diffusion in 2D by subsampling a fine trajectory obtained by the Euler discretization.

### Usage

```
rTrajWn2D(x0, alpha, mu, sigma, rho = 0, N = 100, delta = 0.01,
 NFine = ceiling(N * delta/deltaFine), deltaFine = min(delta/100, 0.001))
```
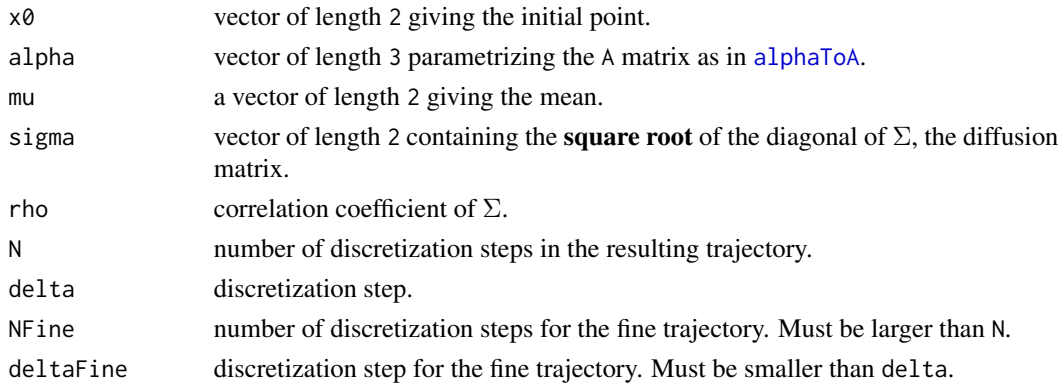

#### safeSoftMax 67

# Details

The fine trajectory is subsampled using the indexes  $seq(1,NFine + 1,by = NFine / N)$ .

## Value

A matrix of size  $c(N + 1, 2)$  containing  $x0$  in the first entry and the discretized trajectory.

### Examples

```
samp <- rTrajWn2D(x0 = c(0, 0), alpha = c(1, 1, -0.5), mu = c(pi, pi),
                   sigma = c(1, 1), N = 1000, delta = 0.01)
plot(samp, xlim = c(-pi, pi), ylim = c(-pi, pi), pch = 19, cex = 0.25,
     xlab = expression(X[t]), ylab = expression(Y[t]), col = rainbow(1000))linesTorus(samp[, 1], samp[, 2], col = rainbow(1000))
```
safeSoftMax *Safe softmax function for computing weights*

## Description

Computes the weights  $w_i = \frac{e}{\sum_{i=1}^{k}}$  $\frac{e^{p_i}}{k}$  from  $p_i$ ,  $i = 1, ..., k$  in a safe way to avoid overflows and to truncate automatically to zero low values of  $w_i$ .

# Usage

safeSoftMax(logs, expTrc = 30)

### Arguments

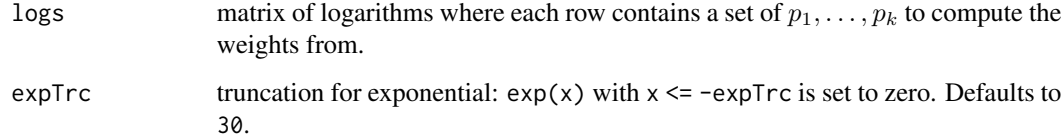

### Details

The logs argument must be always a matrix.

#### Value

A matrix of the size as logs containing the weights for each row.

## Examples

```
# A matrix
safeSoftMax(rbind(1:10, 20:11))
rbind(exp(1:10) / sum(exp(1:10)), exp(20:11) / sum(exp(20:11)))
# A row-matrix
safeSoftMax(rbind(-100:100), expTrc = 30)
exp(-100:100) / sum(exp(-100:100))
```
<span id="page-67-1"></span>scoreMatchWnBvm *Score and moment matching of a univariate or bivariate wrapped normal by a von Mises*

#### <span id="page-67-0"></span>Description

Given a wrapped normal density, find the parameters of a von Mises that matches it according to two characteristics: moments and scores. Score matching estimators are available for univariate and bivariate cases and moment matching only for the former.

## Usage

```
scoreMatchWnBvm(Sigma = NULL, invSigma)
scoreMatchWnVm(sigma, sigma2 = NULL)
momentMatchWnVm(sigma, sigma2 = NULL)
```
## Arguments

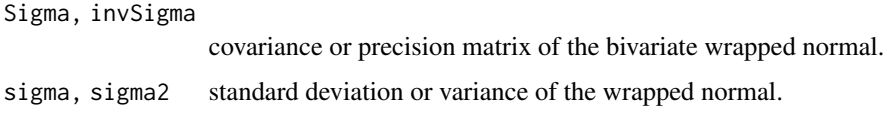

# Details

If the precision matrix is singular or if there are no solutions for the score matching estimator,  $c(\emptyset, \emptyset, \emptyset)$  is returned.

# Value

Vector of parameters  $(\kappa_1, \kappa_2, \lambda)$ , where  $(\kappa_1, \kappa_2, 2\lambda)$  is a suitable input for kappa in dBvm.

## References

Mardia, K. V., Kent, J. T., and Laha, A. K. (2016). Score matching estimators for directional distributions. *arXiv:1604.0847*. <https://arxiv.org/abs/1604.08470>

#### sdetorus 69 detorus et al. et al. et al. et al. et al. et al. et al. et al. et al. et al. et al. et al. et al.

#### Examples

```
# Univariate WN approximation
sigma <-0.5curve(dWn1D(x = x, mu = 0, sigma = sigma), from = -pi, to = pi, ylab = "Density",
      vlim = c(0, 1)curve(dVm(x = x, mu = 0, kappa = momentMatchWnVm(sigma = sigma)), from = -pi,
      to = pi, col = "red", add = TRUE)curve(dVm(x = x, mu = 0, kappa = scoreMatchWnVm(sigma = sigma)), from = -pi,
      to = pi, col = "green", add = TRUE)# Bivariate WN approximation
# WN
alpha \leq -c(2, 1, 1)sigma \leq c(1, 1)
mu <- c(pi / 2, pi / 2)
x \le - seq(-pi, pi, l = 101[-101]
plotSurface2D(x, x, f = function(x) dStatWn2D(x = x, alpha = alpha, mu = mu,
                                               sigma = sigma), fVect = TRUE)
A <- alphaToA(alpha = alpha, sigma = sigma)
S \leq -0.5 \times \text{solve(A)} %*% diag(sigma)
# Score matching
kappa <- scoreMatchWnBvm(Sigma = S)
# dBvm uses lambda / 2 in the exponent
plotSurface2D(x, x, f = function(x) dBvm(x = x, mu = mu,kappa = c(kappa[1:2], 2 * kappa[3]),fVect = TRUE)
# With singular Sigma
invSigma = -\n  matrix(c(1, sqrt(0.999), sqrt(0.999), 1), nrow = 2, ncol = 2)scoreMatchWnBvm(invSigma = invSigma)
invSigma \leq matrix(1, nrow = 2, ncol = 2)
scoreMatchWnBvm(invSigma = invSigma)
```
sdetorus *sdetorus - Statistical Tools for Toroidal Diffusions*

#### **Description**

Implementation of statistical methods for the estimation of toroidal diffusions. Several diffusive models are provided, most of them belonging to the Langevin family of diffusions on the torus. Specifically, the wrapped normal and von Mises processes are included, which can be seen as toroidal analogues of the Ornstein–Uhlenbeck diffusion. A collection of methods for approximate maximum likelihood estimation, organized in four blocks, is given: (i) based on the exact transition probability density, obtained as the numerical solution to the Fokker-Plank equation; (ii) based on wrapped pseudo-likelihoods; (iii) based on specific analytic approximations by wrapped processes; (iv) based on maximum likelihood of the stationary densities. The package allows the reproducibility of the results in García-Portugués et al. (2019) <doi:10.1007/s11222-017-9790-2>.

### Author(s)

Eduardo García-Portugués.

### References

García-Portugués, E., Sørensen, M., Mardia, K. V. and Hamelryck, T. (2019) Langevin diffusions on the torus: estimation and applications. *Statistics and Computing*, 29(2):1–22. doi: [10.1007/](https://doi.org/10.1007/s11222-017-9790-2) [s1122201797902](https://doi.org/10.1007/s11222-017-9790-2)

sigmaDiff *High-frequency estimate of the diffusion matrix*

# Description

Estimation of the  $\Sigma$  in the multivariate diffusion

$$
dX_t = b(X_t)dt + \Sigma dW_t
$$

by the high-frequency estimate

$$
\hat{\Sigma} = \frac{1}{N\Delta} \sum_{i=1}^{N} (X_i - X_{i-1})(X_i - X_{i-1})^T
$$

#### Usage

sigmaDiff(data, delta, circular = TRUE, diagonal = FALSE, isotropic = FALSE)

## Arguments

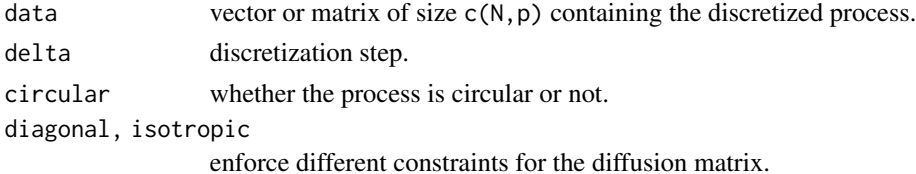

## Details

See Section 3.1 in García-Portugués et al. (2019) for details.

# Value

The estimated diffusion matrix of size  $c(p,p)$ .

## References

García-Portugués, E., Sørensen, M., Mardia, K. V. and Hamelryck, T. (2019) Langevin diffusions on the torus: estimation and applications. *Statistics and Computing*, 29(2):1–22. doi: [10.1007/](https://doi.org/10.1007/s11222-017-9790-2) [s1122201797902](https://doi.org/10.1007/s11222-017-9790-2)

# solveTridiag 71

### Examples

```
# 1D
x < - drop(euler1D(x0 = 0, alpha = 1, mu = 0, sigma = 1, N = 1000,
                  delta = 0.01)sigmaDiff(x, delta = 0.01)
# 2D
x \leq t(euler2D(x0 = \text{rbind}(c(\pi, \pi)), A = \text{rbind}(c(2, 1), c(1, 2)),
               mu = c(pi, pi), sigma = c(1, 1), N = 1000,
               delta = 0.01[1, , ])
sigmaDiff(x, delta = 0.01)
sigmaDiff(x, delta = 0.01, circular = FALSE)
sigmaDiff(x, delta = 0.01, diagonal = TRUE)
sigmaDiff(x, delta = 0.01, isotropic = TRUE)
```
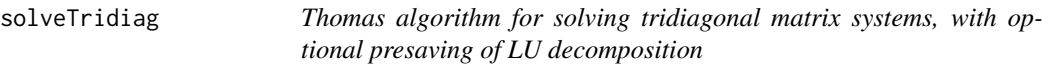

#### Description

Implementation of the Thomas algorithm to solve efficiently the tridiagonal matrix system

$$
b_1x_1 + c_1x_2 + a_1x_n = d_1
$$
  
\n
$$
a_2x_1 + b_2x_2 + c_2x_3 = d_2
$$
  
\n
$$
\dots
$$
  
\n
$$
a_{n-1}x_{n-2} + b_{n-1}x_{n-1} + c_{n-1}x_n = d_{n-1}
$$
  
\n
$$
c_nx_1 + a_nx_{n-1} + b_nx_n = d_n
$$

with  $a_1 = c_n = 0$  (usual tridiagonal matrix). If  $a_1 \neq 0$  or  $c_n \neq 0$  (circulant tridiagonal matrix), then the Sherman–Morrison formula is employed.

#### Usage

```
solveTridiag(a, b, c, d, LU = 0L)
solveTridiagMatConsts(a, b, c, d, LU = 0L)
solvePeriodicTridiag(a, b, c, d, LU = 0L)
forwardSweepTridiag(a, b, c)
forwardSweepPeriodicTridiag(a, b, c)
```
### Arguments

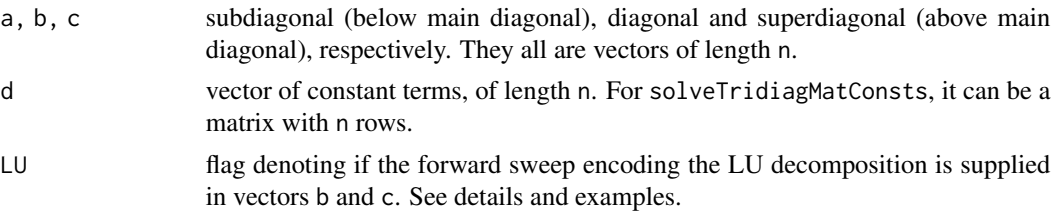

## **Details**

The Thomas algorithm is stable if the matrix is diagonally dominant.

For the periodic case, two non-periodic tridiagonal systems with different constant terms (but same coefficients) are solved using solveTridiagMatConsts. These two solutions are combined by the Sherman–Morrison formula to obtain the solution to the periodic system.

Note that the output of solveTridiag and solveTridiagMatConsts are independent from the values of a[1] and c[n], but solvePeriodicTridiag is not.

If LU is TRUE, then b and c must be precomputed with forwardSweepTridiag or forwardSweepPeriodicTridiag for its use in the call of the appropriate solver, which will be slightly faster.

### Value

- solve\* functions: the solution, a vector of length n and a matrix with n rows for solveTridiagMatConsts.
- forward\* functions: the matrix cbind(b, c) creating the suitable b and c arguments for calling solve\* when LU is TRUE.

### References

Thomas, J. W. (1995). *Numerical Partial Differential Equations: Finite Difference Methods*. Springer, New York. doi: [10.1007/9781489972781](https://doi.org/10.1007/978-1-4899-7278-1)

Conte, S. D. and de Boor, C. (1980). *Elementary Numerical Analysis: An Algorithmic Approach*. Third edition. McGraw-Hill, New York. doi: [10.1137/1.9781611975208](https://doi.org/10.1137/1.9781611975208)

```
# Tridiagonal matrix
n < -10a \leftarrow \text{norm}(n, 3, 1)b \le rnorm(n, 10, 1)c \le - rnorm(n, 0, 1)d \leq rnorm(n, 0, 1)
A \leq - matrix(0, nrow = n, ncol = n)
diag(A) <- b
for (i in 1:(n - 1)) {
 A[i + 1, i] < -a[i + 1]A[i, i + 1] < -c[i]}
```
```
A
# Same solutions
drop(solveTridiag(a = a, b = b, c = c, d = d))solve(a = A, b = d)# Presaving the forward sweep (encodes the LU factorization)
LU \le forwardSweepTridiag(a = a, b = b, c = c)
drop(solveTridiag(a = a, b = LU[, 1], c = LU[, 2], d = d, LU = 1))
# With equal coefficient matrix
solveTridiagMatConsts(a = a, b = b, c = c, d = \text{cbind}(d, d + 1))
cbind(solve(a = A, b = d), solve(a = A, b = d + 1))LU \le forwardSweepTridiag(a = a, b = b, c = c)
solveTridiagMatConsts(a = a, b = LU[, 1], c = LU[, 2], d = cbind(d, d + 1), LU = 1)
# Periodic matrix
A[1, n] < -a[1]A[n, 1] <- c[n]
A
# Same solutions
drop(solvePeriodicTridiag(a = a, b = b, c = c, d = d))solve(a = A, b = d)# Presaving the forward sweep (encodes the LU factorization)
LU \leq forwardSweepPeriodicTridiag(a = a, b = b, c = c)
drop(solvePeriodicTridiag(a = a, b = LUL, 1], c = LUL, 2], d = d, LU = 1))
```
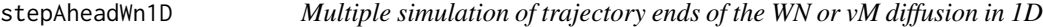

#### Description

Simulates M trajectories starting from different initial values x0 of the WN or vM diffusion in 1D, by the Euler method, and returns their ends.

# Usage

```
stepAheadWn1D(x0, alpha, mu, sigma, M, N = 100L, delta = 0.01, type = 1L,
 maxK = 2L, expTrc = 30
```
#### Arguments

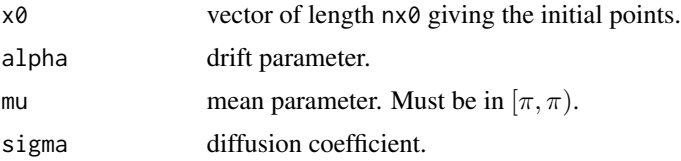

<span id="page-73-0"></span>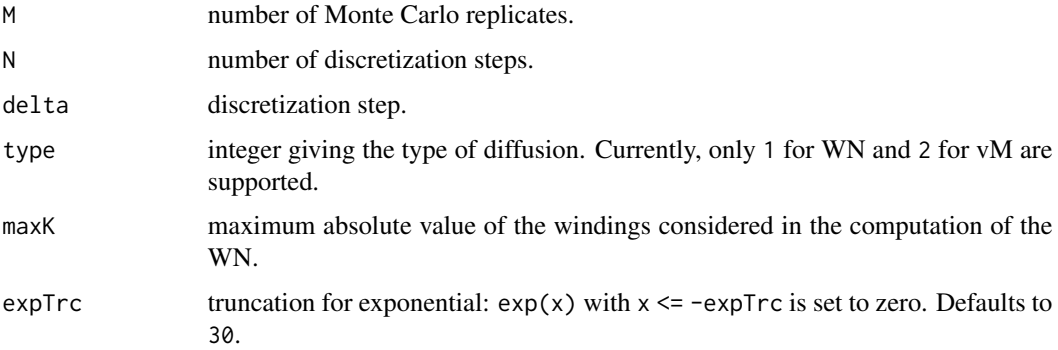

# Value

A matrix of size c(nx0,M) containing the M trajectory ends for each starting value x0.

# Examples

```
N < - 100nx0 <- 20
x0 \leq -\text{seq}(-\text{pi}, \text{pi}, 1 = \text{nx0} + 1)[-(\text{nx0} + 1)]set.seed(12345678)
samp1 <- euler1D(x0 = x0, mu = 0, alpha = 3, sigma = 1, N = N,
                   delta = 0.01, type = 2)
tt <- seq(0, 1, 1 = N + 1)plot(rep(\theta, nx\theta), x\theta, pch = 16, col = rainbow(nx\theta), xlim = c(\theta, 1))for (i in 1:nx0) linesCirc(tt, samp1[i, ], col = rainbow(nx0)[i])
set.seed(12345678)
samp2 <- stepAheadWn1D(x0 = x0, mu = 0, alpha = 3, sigma = 1, M = 1,
                         N = N, delta = 0.01, type = 2)
points(rep(1, n x 0), samp2[, 1], pch = 16, col = rainbow(n x 0))samp1[, N + 1]samp2[, 1]
```
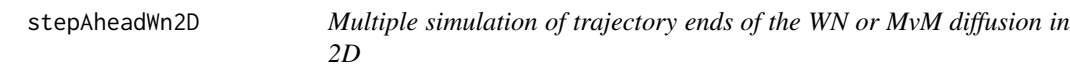

## Description

Simulates M trajectories starting from different initial values  $x\theta$  of the WN or MvM diffusion in 2D, by the Euler method, and returns their ends.

#### Usage

```
stepAheadWn2D(x0, mu, A, sigma, rho = 0, M = 100L, N = 100L,
 delta = 0.01, type = 1L, maxK = 2L, expTrc = 30)
```
#### Arguments

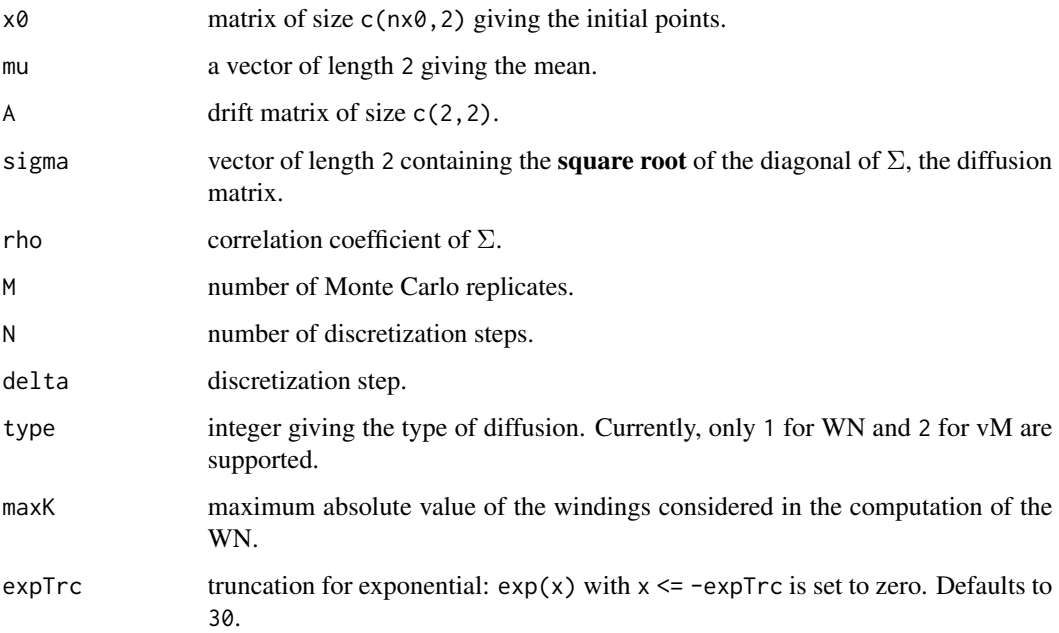

# Value

An array of size c(nx0, 2, M) containing the M trajectory ends for each starting value x0.

# Examples

```
N < - 100nx0 < -3x0 \le - seq(-pi, pi, l = nx0 + 1)[-(nx0 + 1)]
x0 <- as.matrix(expand.grid(x0, x0))
nx0 <- nx0^2
set.seed(12345678)
samp1 <- euler2D(x0 = x0, mu = c(0, 0), A = rbind(c(3, 1), 1:2),
                 sigma = c(1, 1), N = N, delta = 0.01, type = 2)
plot(x0[, 1], x0[, 2], xlim = c(-pi, pi), ylim = c(-pi, pi), pch = 16,col = rainbow(nx0)for (i in 1:nx0) linesTorus(samp1[i, 1, ], samp1[i, 2, ],
                           col = rainbow(nx0, alpha = 0.75)[i])set.seed(12345678)
samp2 <- stepAheadWn2D(x0 = x0, mu = c(0, 0), A = rbind(c(3, 1), 1:2),
                       sigma = c(1, 1), M = 2, N = N, delta = 0.01,
                       type = 2)points(samp2[, 1, 1], samp2[, 2, 1], pch = 16, col = rainbow(nx0))samp1[, , N + 1]
samp2[, , 1]
```
<span id="page-75-0"></span>

# Description

Utilities for transforming a reals into  $[-\pi, \pi)$ ,  $[0, 2\pi)$  or  $[a, b)$ .

# Usage

toPiInt(x) to2PiInt(x)  $toInt(x, a, b)$ 

# Arguments

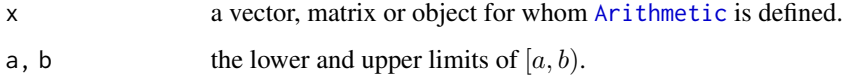

# Details

Note that  $b$  is **excluded** from the result, see examples.

# Value

The wrapped vector in the chosen interval.

# Examples

```
# Wrapping of angles
x \le - seq(-3 * pi, 5 * pi, 1 = 100)
toPiInt(x)
to2PiInt(x)
# Transformation to [1, 5)
x < -1:10toInt(x, 1, 5)
toInt(x + 1, 1, 5)# Transformation to [1, 5]
toInt(x, 1, 6)
toInt(x + 1, 1, 6)
```
<span id="page-76-0"></span>

#### Description

Wrapper for drawing pretty axis labels for circular variables. To be invoked after plot with axes = FALSE has been called.

# Usage

 $torusAxis(sides = 1:2, twoPi = FALSE, ...)$ 

#### Arguments

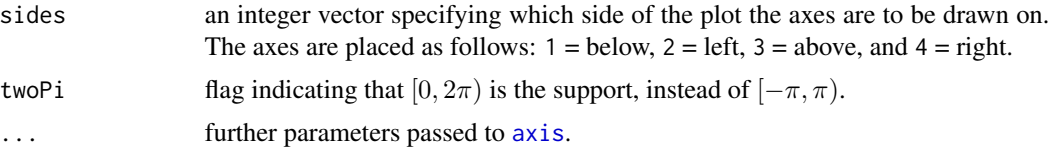

# Details

The function calls [box](#page-0-0).

# Value

This function is usually invoked for its side effect, which is to add axes to an already existing plot.

#### Examples

```
grid <- seq(-pi, pi, l = 100)
plotSurface2D(grid, grid, f = function(x) sin(x[1]) * cos(x[2]),nLev = 20, axes = FALSE)
torusAxis()
```
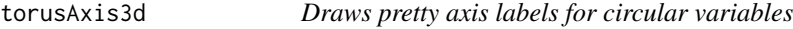

# Description

Wrapper for drawing pretty axis labels for circular variables. To be invoked after plot3d with axes = FALSE and box = FALSE has been called.

#### Usage

```
torusAxis3d(sides = 1:3, twoPi = FALSE, ...)
```
# <span id="page-77-0"></span>**Arguments**

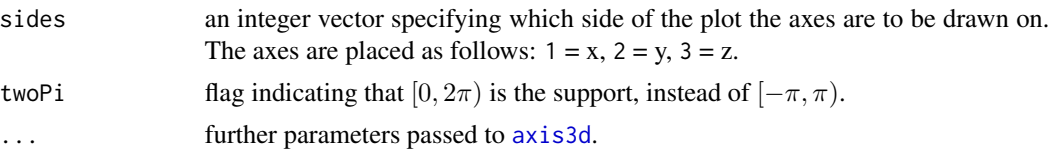

# Details

The function calls [box3d](#page-0-0).

# Value

This function is usually invoked for its side effect, which is to add axes to an already existing plot.

#### Examples

```
if (requireNamespace("rgl")) {
 n < -50x \le toPiInt(rnorm(n, mean = seq(-pi, pi, l = n), sd = 0.5))
 y \le toPiInt(rnorm(n, mean = seq(-pi, pi, l = n), sd = 0.5))
 z \le toPiInt(x + y + rnorm(n, mean = seq(-pi, pi, l = n), sd = 0.5))
 rgl::plot3d(x, y, z, xlim = c(-pi, pi), ylim = c(-pi, pi),
             zlim = c(-pi, pi), col = rainbow(n), size = 2,box = FALSE, axes = FALSE)torusAxis3d()
}
```
unwrapCircSeries *Unwrapping of circular time series*

# Description

Completes a circular time series to a linear one by computing the closest wind numbers. Useful for plotting circular trajectories with crossing of boundaries.

#### Usage

unwrapCircSeries(x)

#### Arguments

x wrapped angles. Must be a vector or a matrix, see details.

# Details

If x is a matrix then the unwrapping is carried out row-wise, on each column separately.

# unwrapCircSeries 79

# Value

A vector or matrix containing a choice of unwrapped angles of x that maximizes linear continuity.

#### Examples

```
# Vectors
x <- c(-pi, -pi/2, pi - 0.1, -pi + 0.2)
u <- unwrapCircSeries(x)
max(abs(toPiInt(u) - x))
plot(toPiInt(x), ylim = c(-pi, pi))
for(k in -1:1) lines(u + 2 * k * pi)
# Matrices
N < - 100set.seed(234567)
x \leq t(euler2D(x0 = \text{rbind}(c(0, 0)), A = \text{diag}(c(1, 1)), sigma = rep(1, 2),
                 mu = c(pi, pi), N = N, delta = 1, type = 2)[1, , ]u <- unwrapCircSeries(x)
max(abs(toPiInt(u) - x))
plot(x, xlim = c(-pi, pi), ylim = c(-pi, pi))
for(k1 in -3:3) for(k2 in -3:3) lines(u[, 1] + 2 * k1 * pi,
                                       u[, 2] + 2 * k2 * pi, col = gray(0.5)
```
# Index

dStatWn2D, [26](#page-25-0) dTpdMou, [27,](#page-26-0) *[28](#page-27-0)*

a1Inv *(*logBesselI0Scaled*)*, [44](#page-43-0) alphaToA, [3,](#page-2-0) *[7](#page-6-0)*, *[26,](#page-25-0) [27](#page-26-0)*, *[31](#page-30-0)*, *[35](#page-34-0)*, *[45](#page-44-0)*, *[47](#page-46-0)*, *[60,](#page-59-0) [61](#page-60-0)*, *[64](#page-63-0)*, *[66](#page-65-0)* approxMleWn1D, [4](#page-3-0) approxMleWn2D, [5](#page-4-0) approxMleWnPairs, [6](#page-5-0) Arithmetic, *[76](#page-75-0)* arrow3d, *[43](#page-42-0)* arrows, *[41](#page-40-0)[–43](#page-42-0)* aToAlpha *(*alphaToA*)*, [3](#page-2-0) axis, *[77](#page-76-0)* axis3d, *[78](#page-77-0)* besselIasym, *[44](#page-43-0)* box, *[77](#page-76-0)* box3d, *[78](#page-77-0)* constBvm *(*dBvm*)*, [12](#page-11-0) constJp *(*dJp*)*, [14](#page-13-0) covstOu, *[65](#page-64-0)* covstOu *(*dTpdOu*)*, [28](#page-27-0) covtMou, *[27](#page-26-0)*, *[64](#page-63-0)* covtMou *(*dTpdMou*)*, [27](#page-26-0) crankNicolson1D, [8,](#page-7-0) *[29](#page-28-0)*, *[52](#page-51-0)* crankNicolson2D, [9,](#page-8-0) *[31](#page-30-0)* dBvm, [12](#page-11-0) diff, *[13](#page-12-0)* diffCirc, [13](#page-12-0) dJp, [14](#page-13-0) dPsTpd, [15](#page-14-0) driftJp, [18](#page-17-0) driftMixIndVm, [20,](#page-19-0) *[21](#page-20-0)* driftMixVm, *[20](#page-19-0)*, [21](#page-20-0) driftMvm, [22,](#page-21-0) *[31](#page-30-0)* driftWn, [23](#page-22-0) driftWn1D, *[23](#page-22-0)*, [24](#page-23-0) driftWn2D, *[23](#page-22-0)*, [25](#page-24-0)

dTpdOu, *[27](#page-26-0)*, [28](#page-27-0) dTpdPde1D, [29](#page-28-0) dTpdPde2D, [30](#page-29-0) dTpdWou, [32,](#page-31-0) *[34,](#page-33-0) [35](#page-34-0)* dTpdWou1D, *[32](#page-31-0)*, [33](#page-32-0) dTpdWou2D, *[32](#page-31-0)*, [35](#page-34-0) dVm, [37](#page-36-0) dWn1D, [38](#page-37-0) euler1D, [39](#page-38-0) euler2D, [40](#page-39-0) forwardSweepPeriodicTridiag *(*solveTridiag*)*, [71](#page-70-0) forwardSweepTridiag *(*solveTridiag*)*, [71](#page-70-0) integrateSimp1D *(*periodicTrapRule1D*)*, [55](#page-54-0) integrateSimp2D *(*periodicTrapRule1D*)*, [55](#page-54-0) integrateSimp3D *(*periodicTrapRule1D*)*, [55](#page-54-0) linesCirc, [41](#page-40-0) linesTorus, [42](#page-41-0) linesTorus3d, [43](#page-42-0) logBesselI0Scaled, [44](#page-43-0) logLikWouPairs, [45](#page-44-0) meantMou, *[27](#page-26-0)*, *[64](#page-63-0)* meantMou *(*dTpdMou*)*, [27](#page-26-0) meantOu, *[28](#page-27-0)*, *[65](#page-64-0)* meantOu *(*dTpdOu*)*, [28](#page-27-0) mleMou, [46,](#page-45-0) *[51](#page-50-0)* mleOptimWrapper, *[4](#page-3-0)[–7](#page-6-0)*, *[16](#page-15-0)*, *[47](#page-46-0)*, [47,](#page-46-0) *[51,](#page-50-0) [52](#page-51-0)*, *[54](#page-53-0)*, *[58](#page-57-0)* mleOu, *[47](#page-46-0)*, [50](#page-49-0) mlePde1D, [51](#page-50-0) mlePde2D, [53](#page-52-0) momentMatchWnVm, *[4](#page-3-0)*, *[15](#page-14-0)*, *[34](#page-33-0)*, *[38](#page-37-0)*, *[58](#page-57-0)* momentMatchWnVm *(*scoreMatchWnBvm*)*, [68](#page-67-0)

nlm, *[48](#page-47-0)*

#### INDEX  $81$

optim , *[4](#page-3-0)* , *[6,](#page-5-0) [7](#page-6-0)* , *[47,](#page-46-0) [48](#page-47-0)* , *[51](#page-50-0) , [52](#page-51-0)* , *[54](#page-53-0)* , *[58](#page-57-0)* par , *[41](#page-40-0) , [42](#page-41-0)* periodicTrapRule1D , [55](#page-54-0) periodicTrapRule2D *(*periodicTrapRule1D *)* , [55](#page-54-0) periodicTrapRule3D *(*periodicTrapRule1D *)* , [55](#page-54-0) psMle , [57](#page-56-0) rStatWn2D , [60](#page-59-0) rTpdWn2D , [61](#page-60-0) rTrajLangevin , [62](#page-61-0) rTrajMou , [63](#page-62-0) , *[65](#page-64-0)* rTrajOu , *[64](#page-63-0)* , [64](#page-63-0) rTrajWn1D , [65](#page-64-0) rTrajWn2D , [66](#page-65-0) safeSoftMax , [67](#page-66-0) scoreMatchWnBvm , *[4](#page-3-0)* , *[15](#page-14-0)* , *[58](#page-57-0)* , [68](#page-67-0) scoreMatchWnVm *(*scoreMatchWnBvm *)* , [68](#page-67-0) sdetorus , [69](#page-68-0) sdetorus-package *(*sdetorus *)* , [69](#page-68-0) segments , *[41](#page-40-0) [–43](#page-42-0)* sigmaDiff , [70](#page-69-0) solvePeriodicTridiag , *[8](#page-7-0)* , *[10](#page-9-0)* solvePeriodicTridiag *(*solveTridiag *)* , [71](#page-70-0) solveTridiag , [71](#page-70-0) solveTridiagMatConsts *(*solveTridiag *)* , [71](#page-70-0) stepAheadWn1D, [73](#page-72-0) stepAheadWn2D , [74](#page-73-0) to2PiInt *(*toPiInt *)* , [76](#page-75-0) toInt *(*toPiInt *)* , [76](#page-75-0) toPiInt , [76](#page-75-0) torusAxis , [77](#page-76-0) torusAxis3d , [77](#page-76-0) unwrapCircSeries , [78](#page-77-0) vartOu , *[28](#page-27-0)* vartOu *(*dTpdOu *)* , [28](#page-27-0)